# **TWAIN Self-Certification Process for Data Sources**

**For Version 2.4**

**February 14th, 2018**

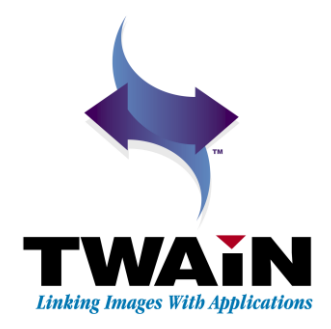

# **13**

## **TWAIN Self-Certification Process for Data Sources**

#### **Chapter Contents**

[Overview](#page-2-0)

[Non-Goals of Basic TWAIN Self-Certification](#page-2-1) [Affirmation of Successful Completion of TWAIN Self-Ce](#page-3-0) [TWAIN "Congratulations" Webpage](#page-11-0) [TWAIN Self-Certification Tests](#page-11-1) [TWAIN Standard Capability Tests](#page-12-0) [Vendor Custom Capability Tests](#page-20-0) [Status Return Tests](#page-27-0) [Stress Tests](#page-29-0) [Non-UI Image Transfer Tests](#page-30-0) [UI Image Transfer Tests](#page-35-0) [CAP\\_XFERCOUNT Tests](#page-36-0) [Version Tests](#page-41-0) [Verify Values For MSG\\_RESETALL and MSG\\_RESET](#page-43-0)

The TWAIN self-certification system helps developers test their data source's support of the basic interface described by the TWAIN Specification. Passing the test helps to confirm that the data source's interface works as expected with applications, leading to a better user experience.

This document provides the Test Plan for TWAIN self-certification for data sources. It also describes how to submit a form affirming successful completion of the test to receive authorization to display the "TWAIN Certified" logo.

### <span id="page-2-0"></span>**Overview**

The TWAIN interface operates between an application and a data source. The nature of this interface is described by the TWAIN Specification.

Basic TWAIN self-certification exercises specific portions of the TWAIN interface and behavior of the TWAIN interface that all data sources are required to support. Passing these tests confirms that a data source correctly follows the TWAIN Specification, when responding to commands sent by an application, and that it does not crash or hang.

This is not a comprehensive test of the entire TWAIN interface. It focuses on enforcing basic "good behavior". More stringent tests may be described in future.

The basic self-certification test is limited to the kinds of checks described in this document. Modifications may be made in association with new versions of the TWAIN Specification (for instance, the addition of a new mandatory feature). For this reason self-certification is always done in the context of a particular version of the TWAIN Specification (ex: 2.2).

TWAIN data sources with a protocol version of 1.9 or higher may be self-certified. The version of this document is a measure of the kinds of tests performed on the data source. Running the tests in this document does not certify a TWAIN 1.9 data source as TWAIN 2.2 compliant, rather the data source is self-certified as TWAIN 1.9 compliant using criteria described inside of the TWAIN 2.2 Specification.

TWAIN data sources that have been self-certified will work correctly with any compliant TWAIN Application reporting a TWAIN protocol version of 1.5 or higher.

TWAIN self-certification promotes the creation of 64-bit applications and data sources by requiring simultaneous submissions of native 32-bit and 64-bit data sources for Windows Vista or later, Macintosh OS X or Linux. A native 64-bit data source is one that interfaces with a native 64-bit application. 64-bit applications cannot be run on 32-bit Systems. A 32-bit data source running in any kind of virtual or thunking environment on a 64-bit Operating System does not qualify as a native 64-bit data source.

TWAIN self-certification requires the presence of a TWAIN data source manager corresponding to the version of the TWAIN data source or higher. If one is not pre-installed on the operating system, then the TWAIN data source must install it.

Questions or comments regarding TWAIN self-certification should be referred to the TWAIN Forum www.twainforum.org.

## <span id="page-2-1"></span>**Non-Goals of Basic TWAIN Self-Certification**

This is a test of the operation of the interface; it does not test the internals of the data source.

This test is not designed to catch data errors (ex: bad pointers, data corruption, array out of bounds, etc) except in those instances where the error happens to cause the failure of some other test.

Negotiated settings are not confirmed in the meta-data or images they produce (ex: did changing ICAP\_BRIGHTNESS really result in a brighter or darker image, was the proper print string written on the document).

Constraints for TW\_ENUMERATION and TW\_RANGE are not tested (ex: limiting the ICAP\_PIXELTYPE enumeration to just TWPT\_RGB, or limiting ICAP\_BRIGHTNESS to a range of -100 to 100).

Mandatory features for accessories are not tested (ex: there is no check to make sure that all of the barcode features are properly supported if any one barcode capability is detected).

## <span id="page-3-0"></span>**Affirmation of Successful Completion of TWAIN Self-Certification**

After TWAIN self-certification has been successfully completed the tester may submit an "Acknowledgement of Successful Completion of TWAIN Self-Certification" form to the TWAIN Working Group.

This can be accomplished in more than one way. The preferred method is to access the TWAIN Working Group website [\(www.twain.org](http://www.twain.org/)), and access the section titled "Scanner Driver Developers." Under there is the "Certify TWAIN Driver" link.

Alternatively, one can submit a notarized or a digitally signed form of the document

#### **This form includes the following information**

**Company**: The name of the company manufacturing the data source being self-certified, a division within that company may be optionally provided. The submitter may also opt to provide a URL to their company's website which will link off of this name.

**Hardware**: The model name, model number and revision of the hardware used during self-certification. This is marketing information identifying the device supported by this specific TWAIN data source. In most cases this information can be found printed somewhere on the device.

**TWAIN Data Source Identity**: Fields from the TWAIN data source's TW\_IDENTITY structure, which indicate the manufacturer, family, product, and the version number, uniquely identify the data source to the application. The TW IDENTITY. ProductName should be unique by itself, since this is the only field displayed by the data source manager's user select dialog on Windows.

**TWAIN Data Source Version**: The complete version of the TWAIN data source, matching the .DLL version on Windows, and the .so file name on Linux and Mac OS X, this version number matches the MajorNum and MinorNum fields from the data source's TW IDENTITY. Version structure.

**Installation**: The name and the version of the installation media that includes this TWAIN data source provides information the user needs to install the self-certified TWAIN driver.

**Operating System**: The operating system's name and revision (version number or service pack) that was used during self-certification.

**Processor**: The computer processor of the host machine used during self-certification, examples include: x86, x64, IA64. This should match the native processor supported by the TWAIN data source. For example, if the self-certification is performed for a 32-bit TWAIN data source on Windows XP or Linux without a 64-bit data source, then the x86 processor should be used.

**32-Bit / 64-Bit**: When performing the self-certification test on Windows Vista or later, or any version of Macintosh OS X, or Linux, the submitted form must indicate successful completion using both a native 32-bit and a native 64-bit data source.

**Email**: The name and email address of a contact. This is initially used to deliver the Logo, but it will also be used to help manage entries posted by the TWAIN Working Group.

**URL**: The URL to the Installer for the TWAIN data source is a convenience for users browsing the posted list of self-certified content. It is optional, but recommended.

**Self-Certification Method**: The submitter may specify the software used to perform selfcertification, when indicated this information is made available to users browsing the posted list of self-certified content.

It is expected that multiple versions of the same driver will be submitted over the life of the hardware product. Please be aware of the following:

**Email address**: The email address specifies the contact who receives the Logo for a successful submission. This same email address must be used when submitting a new instance of a previously submitted TWAIN data source, or when replacing an existing submission. Requests using other email addresses may not be recognized by the TWAIN Working Group.

**Signature**: There is no requirement for the same signature (notarized or digital) to be used from one submission to the next, but pairing the same signature with the same email address for all submissions for a given driver is appreciated.

**Hardware**: The model name and model number uniquely identifies the hardware supported by the TWAIN data source. Submissions of new TWAIN data sources for the same hardware must take care to make sure that this information is identical from one version to the next. If there is no exact match with an existing hardware entry, then the entire entry is treated as new.

**TWAIN Data Source Identity**: The following fields uniquely identify the TWAIN data source: TW\_IDENTITY.Manufacturer, TW\_IDENTITY.ProductFamily and TW\_IDENTITY.ProductName. When updating a previously existing self-certified TWAIN data source it is important to make sure this data is identical from one version to the next. If there is no exact match with an existing TWAIN data source, then the entire entry is treated as new.

**TWAIN Data Source Version**: Many vendors use a four field versioning system (ex: 1.2.0.1). The first two fields must correspond to the

TW\_IDENTITY.Info.Version.Major and TW\_IDENTITY.Info.Version.Minor fields. The last two fields vary among vendors, and are not described here. The value zero must be used for any unused field. If a submission has exactly the same email, hardware, data source and version information as a previous submission, it will replace its posting on the TWAIN Working Group website. If there is no exact match with an existing TWAIN data source, then the entire entry is treated as new.

**Operating System**: The operating system's name and revision (version number or service pack) that was used during self-certification. If there is no exact match with an existing TWAIN data source, then the entire entry is treated as new.

The TWAIN Working Group makes no attempt to enforce continuity of versions. If the submission is correct, the version numbers may change in any way specified by the submitter.

Submission of the form qualifies the data source and its associated hardware to display the TWAIN Certified Logo. Submission information from the form is displayed on the TWAIN Working Group website (www.twain.org).

Contact information is required to deliver the Logo; this includes the name of a contact and an email address. This information will not be shared or made public. The form asks if the email address may be used to occasionally send information relating to TWAIN or the TWAIN Working Group.

The form must be either digitally signed or notarized. This identification is meant to guarantee that the document has not been modified since it was signed. The form includes an address where it can be mailed as a paper copy or emailed. The complete form is on the next two pages.

#### **Form**

#### **Affirmation of Successful Completion of TWAIN Self-Certification**

Compliance with TWAIN Versions 1.9 through 2.2 Page 1 of 2

Completion and submission of a digitally signed or notarized original of this statement to the TWAIN Working Group authorizes the authorized representative or their company to display the TWAIN Certified Logo on the hardware, software and marketing materials of the TWAIN data source described below. All fields must be filled in, except where otherwise indicated.

The certification mark is intended for use by authorized entities or persons and is intended to certify that this software conforms to standards designated by the TWAIN Working Group. This document indicates compliance with the TWAIN Specification for version TWAIN 2.2 or earlier.

The following information will not be published or shared. The Logo will be sent to the email address.

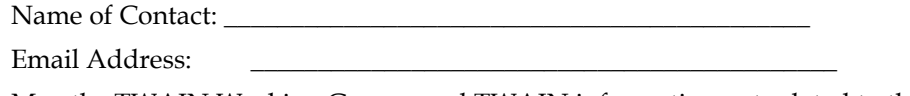

May the TWAIN Working Group send TWAIN information not related to this submissionto this email address? (circle one) [Yes] [No]

The following fields will be posted on the TWAIN Working Group website.

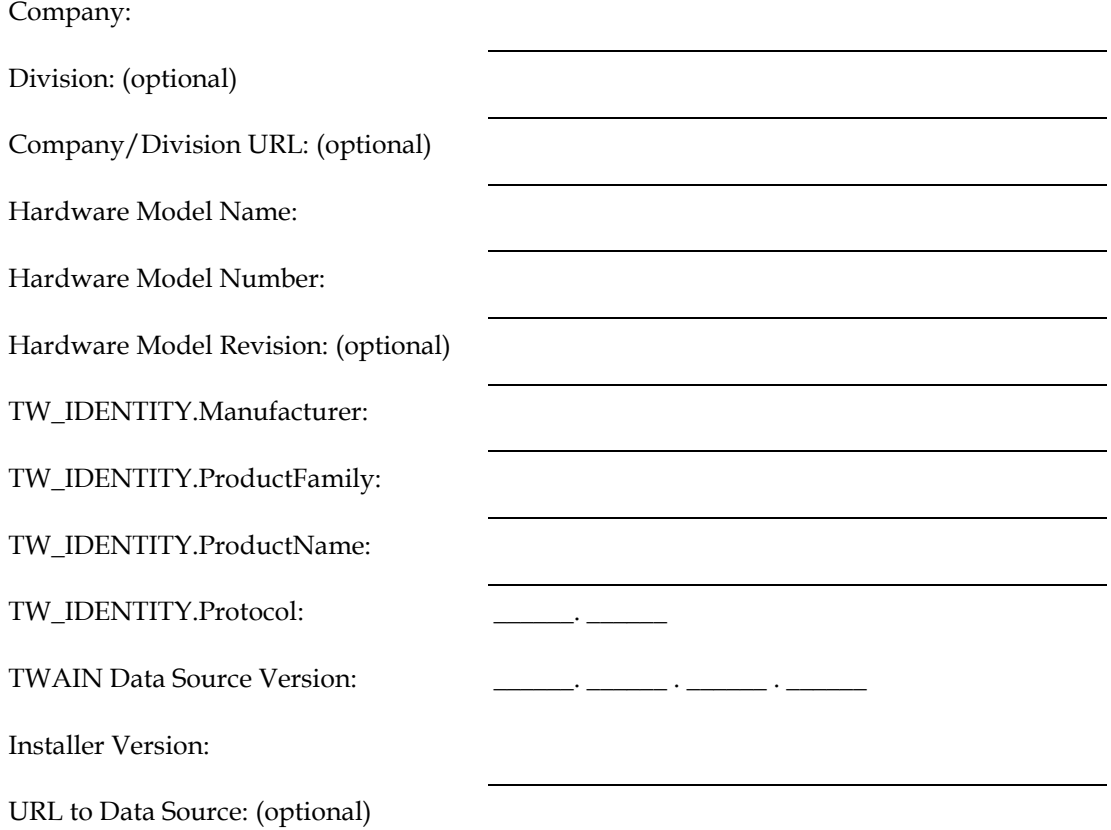

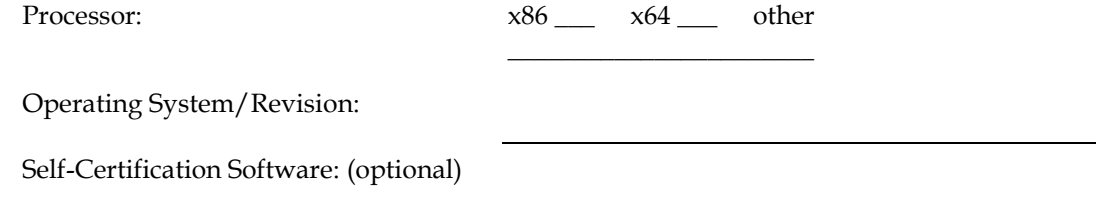

May the TWAIN Working Group post the software used to self-certify? (circle one) [Yes] [No]

#### **Affirmation of Successful Completion of TWAIN Self-Certification**

Compliance with TWAIN Versions 1.9 through 2.2 Page 2 of 2

Please confirm that all tests described within the "TWAIN Self-Certification Process for Data Sources" document have been completely and successfully run (check all that apply).

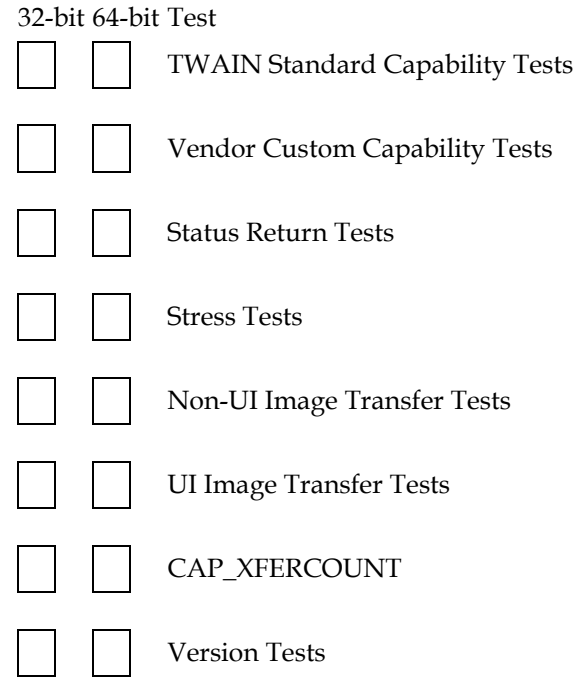

I attest under penalty of perjury to the fact that the information on this form is true and accurate.

Signature of Authorized Representative Date

Printed Name

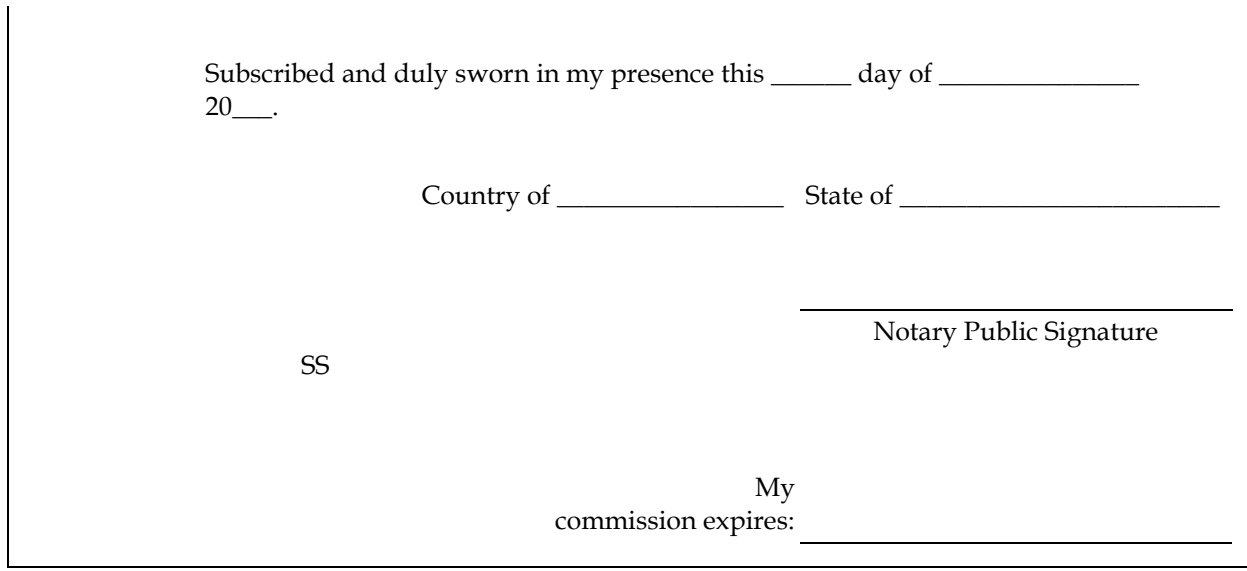

Mail the Notarized Document to:

The TWAIN Working Group 4256 Redspire Lane Fayetteville, NC 28306 USA

- or -

Email the Digitally Signed Document to: admin@twain.org

#### **Sample Form**

#### **Affirmation of Successful Completion of TWAIN Self-Certification**

Compliance with TWAIN Versions 1.9 through 2.2 Page 1 of 2

Completion and submission of a digitally signed or notarized original of this statement to the TWAIN Working Group authorizes the authorized representative or their company to display the TWAIN Certified Logo on the hardware, software and marketing materials of the TWAIN data source described below. All fields must be filled in, except where otherwise indicated.

The certification mark is intended for use by authorized entities or persons and is intended to certify that this software conforms to standards designated by the TWAIN Working Group. This document indicates compliance with the TWAIN Specification for version TWAIN 2.2 or earlier.

The following information will not be published or shared. The Logo will be sent to the email address.

Name of Contact: **\_\_\_ John Smith** 

Email Address: \_\_\_\_\_\_twainselfcert@notarealcompany.com

May the TWAIN Working Group send TWAIN information not related to this submission

to this email address? (circle one) [Yes] [No]

The following fields will be posted on the TWAIN Working Group website.

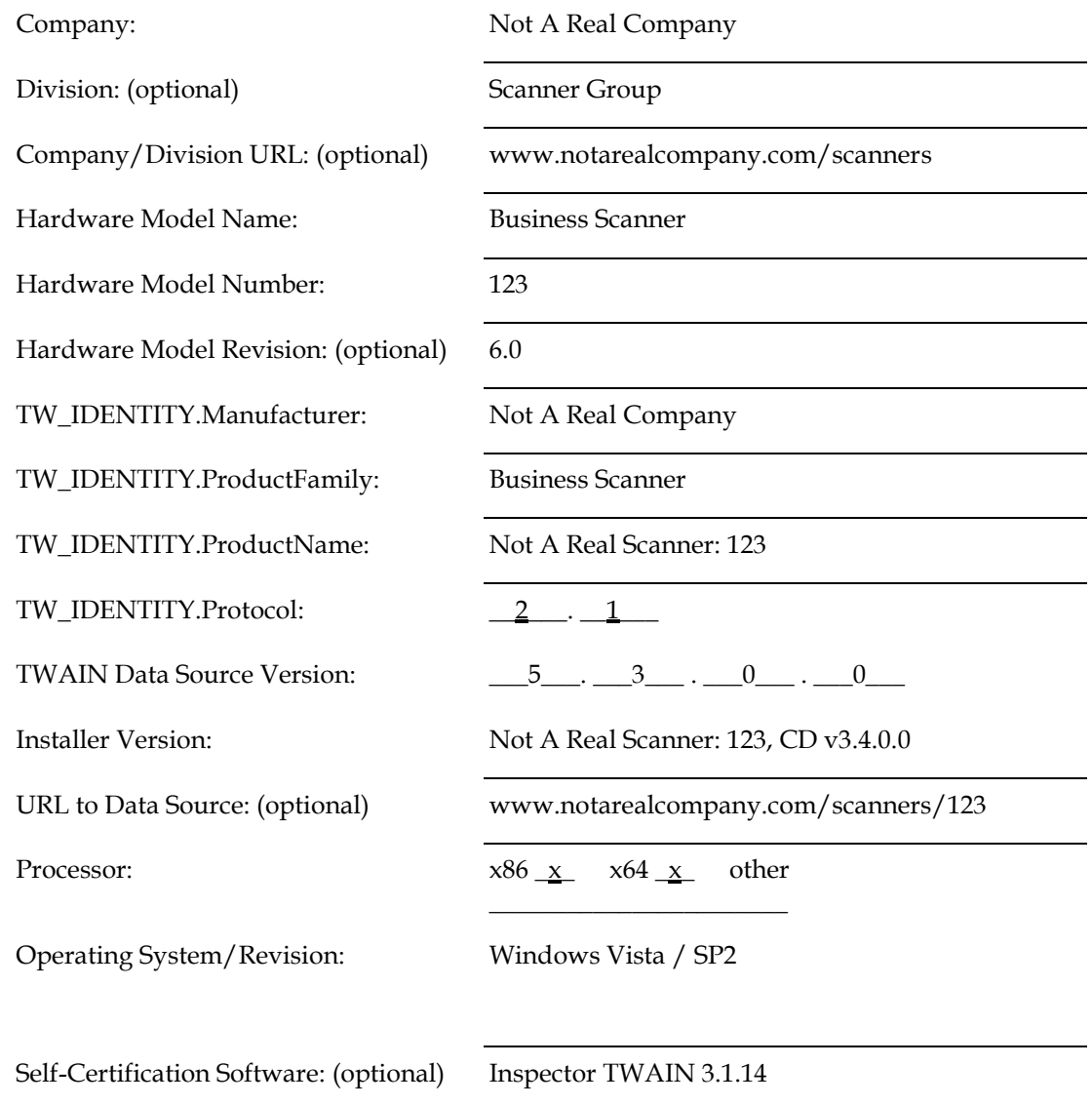

May the TWAIN Working Group post the software used to self-certify? (circle one) [Yes] [No]

**Affirmation of Successful Completion of TWAIN Self-Certification** Compliance with TWAIN Versions 1.9 through 2.2 Page 2 of 2

Please confirm that all tests described within the "TWAIN Self-Certification Process for Data Sources" document have been completely and successfully run (check all that apply).

32-bit 64-bit Test

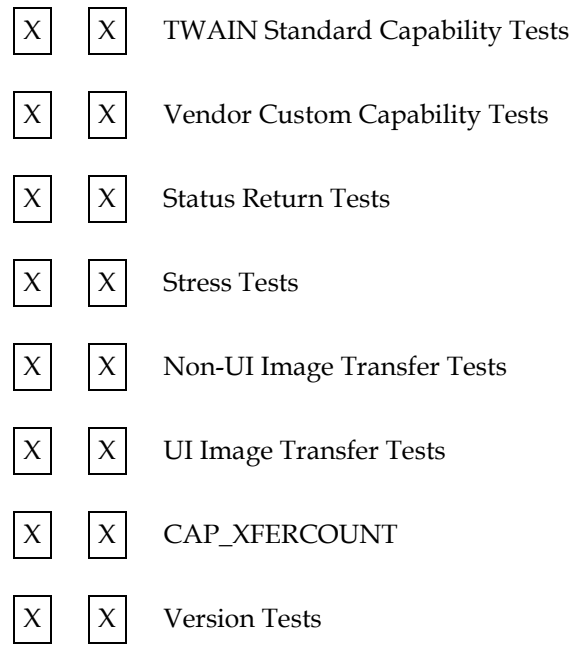

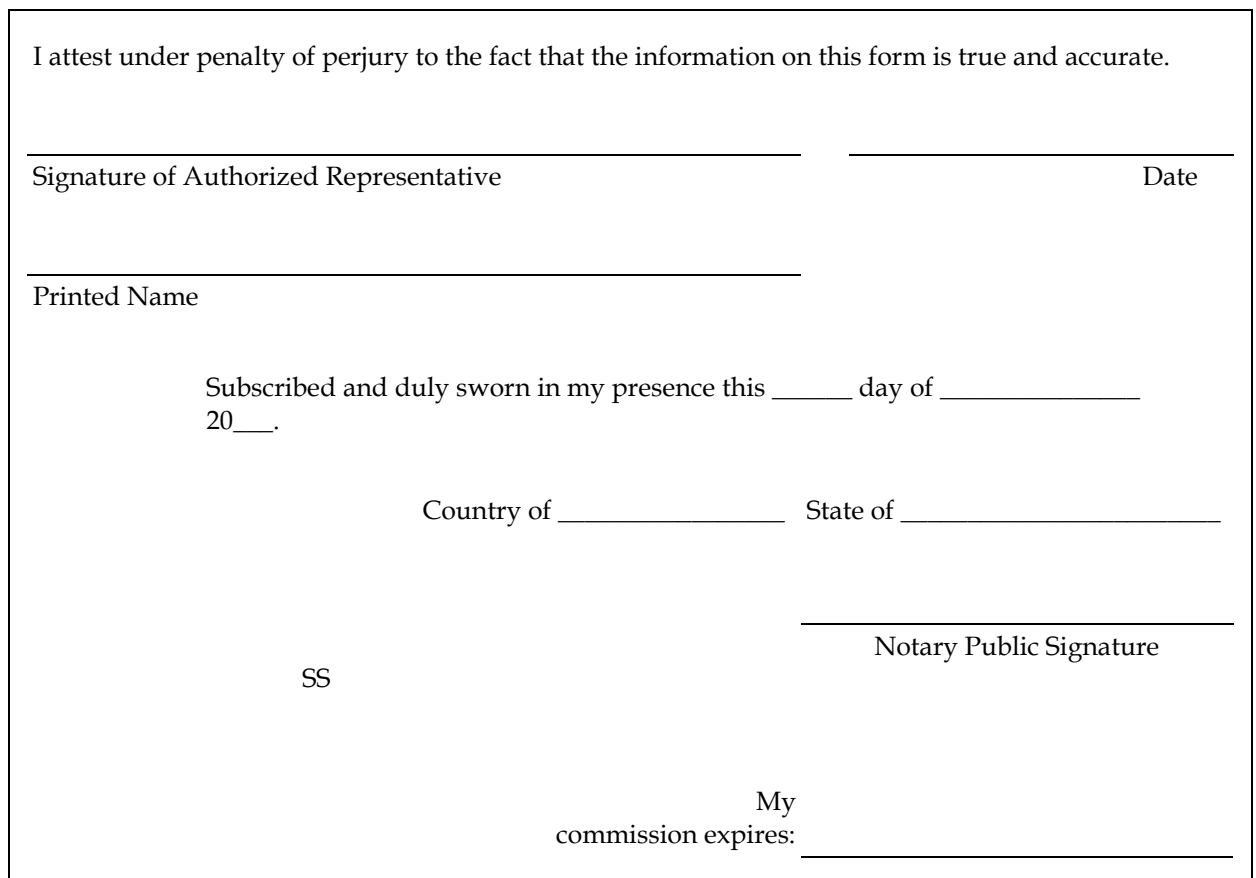

#### Mail the Notarized Document to:

The TWAIN Working Group 4256 Redspire Lane Fayetteville, NC 28306

- or -

Email the Digitally Signed Document to: admin@twain.org

## <span id="page-11-0"></span>**TWAIN "Congratulations" Webpage**

Applications that automate the TWAIN self-certification process are asked to use the "Congratulations" web page to complete the process. Hard coding the "Affirmation of Successful Completion of TWAIN Self-Certification" may require updates to the application if the TWAIN Working Group changes the document. Use of the web page avoids this problem.

The URL of the web page is:

http://www.twain.org/self\_certification\_congratulations.shtm

## <span id="page-11-1"></span>**TWAIN Self-Certification Tests**

The tests are broken down into the following groups:

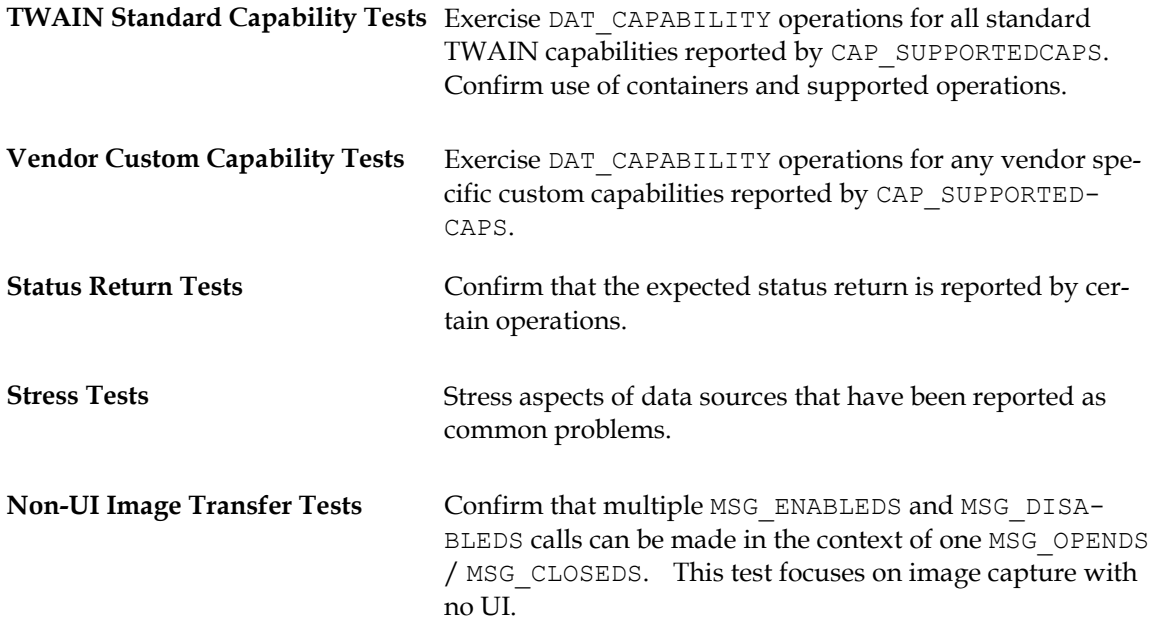

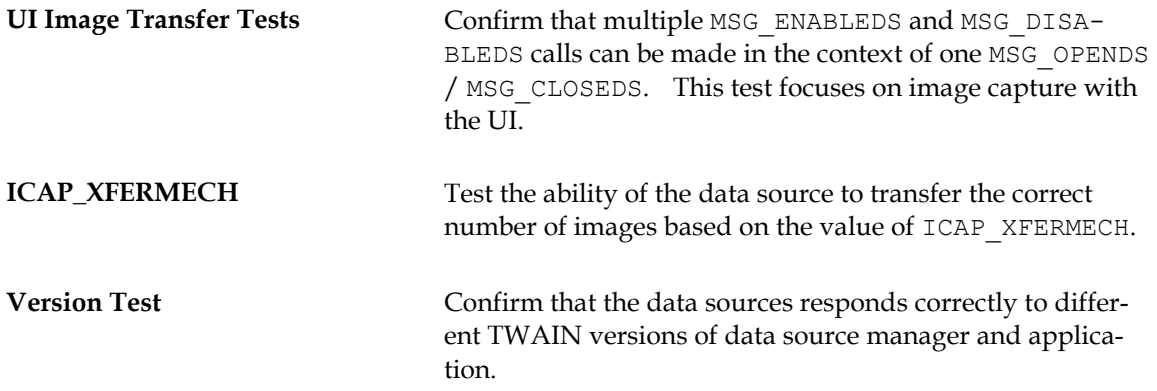

## <span id="page-12-0"></span>**TWAIN Standard Capability Tests**

#### **Purpose**

Exercise all of the TWAIN Standard capabilities exposed by CAP\_SUPPORTEDCAPS using the standard operations supported by DG\_CONTROL / DAT\_CAPABILITY.

Operations on capabilities (MSG  $*$  values specified below) are assumed to be DG\_CONTROL / DAT\_CAPABILITY, unless otherwise stated.

#### **Pre-Test Procedure**

Open the data source manager. It is required that when opened the data source is in the state it would be in after being installed (e.g., no saved settings from previous sessions), to make the test more reproducible.

When performing this test on Windows Vista or later, Macintosh OS X or Linux it must be successfully completed using both a native 32-bit and a native 64-bit data source.

#### **Confirm Basic Negotiation with CAP\_SUPPORTEDCAPS**

Make sure that CAP\_SUPPORTEDCAPS is working properly. Perform basic checks on how well it supports negotiation.

- 1. **Action**: MSG\_GET CAP\_SUPPORTEDCAPS (get the list of capabilities to be tested)
	- 1.1. **Test**: If result is not TWRC\_SUCCESS, then end with error
	- 1.2. **Test**: If TW\_CAPABILITY.Cap is not CAP\_SUPPORTEDCAPS, then end with error
	- 1.3. **Test**: If TW\_CAPABILITY.ConType is not TWON\_ARRAY, then end with error
	- 1.4. **Test**: If TW\_CAPABILITY.hContainer is not a valid TW\_HANDLE value, then end with error
- 1.5. **Test**: If TW\_ARRAY.ItemType is not TWTY\_UINT16, then end with error
- 1.6. **Test**: If TW\_ARRAY.NumItems is equal to zero, then end with error
- 1.7. **Action**: Confirm the presence of the following capabilities in TW\_ARRAY.ItemList
	- 1.7.1. **Test**: If CAP\_SUPPORTEDCAPS not found, then end with error
	- 1.7.2. **Test**: If ICAP\_PIXELTYPE not found, then end with error
	- 1.7.3. **Test**: If ICAP\_XFERMECH not found, then end with error

#### **Confirm Basic Negotiation with ICAP\_PIXELTYPE**

Make sure that ICAP\_PIXELTYPE is working properly. Perform basic checks on how well it supports negotiation.

- 2. **Action**: MSG\_GET ICAP\_PIXELTYPE
	- 2.1. **Test**: If result is not TWRC\_SUCCESS, then end with error
	- 2.2. **Test**: If TW\_CAPABILITY.Cap is not ICAP\_PIXELTYPE, then end with error
	- 2.3. **Test**: If TW\_CAPABILITY.ConType is not TWON\_ENUMERATION, then end with error
	- 2.4. **Test**: If TW\_CAPABILITY.hContainer is not a valid TW\_HANDLE value, then end with error
	- 2.5. **Test**: If TW\_ENUMERATION.ItemType is not TWTY\_UINT16, then end with error
	- 2.6. **Test**: If TW\_ENUMERATION.NumItems is equal to zero, then end with error

#### **Confirm Basic Negotiation with ICAP\_BITDEPTH**

Make sure that ICAP\_BITDEPTH is working properly, and doesn't include invalid values for commonly used pixel types.Make sure that ICAP\_BITDEPTH is working properly, and doesn't include invalid values for commonly used pixel types.

- 3. **Action: MSG\_SET ICAP\_PIXELTYPE to TWPT\_BW** 
	- 3.1. **Test**: If result is not TWRC\_SUCCESS, then proceed to the TWPT\_GRAY test immediately below
	- 3.2. **Action**: MSG\_GET ICAP\_BITDEPTH
		- 3.2.1. **Test**: If TW\_CAPABILITY.ConType is not TWON\_ENUMERATION, then proceed to the TWPT\_RGB test below
		- 3.2.2. **Test**: If TW\_CAPABILITY.hContainer is not a valid TW\_HANDLE value, then end with error
		- 3.2.3. **Test**: If TW\_ENUMERATION.ItemType is not TWTY\_UINT16, then end with error
		- 3.2.4. **Test**: If the TW\_ENUMERATION.ItemList includes a value of 24, then end with error
- 4. **Action:** MSG\_SET\_ICAP\_PIXELTYPE to TWPT\_GRAY
	- 4.1. **Test**: If result is not TWRC\_SUCCESS, then proceed to the TWPT\_RGB test below
	- 4.2. **Action**: MSG\_GET ICAP\_BITDEPTH
		- 4.2.1. **Test**: If TW\_CAPABILITY.ConType is not TWON\_ENUMERATION, then proceed to the TWPT\_RGB test below
		- 4.2.2. **Test**: If TW\_CAPABILITY.hContainer is not a valid TW\_HANDLE value, then end with error
		- 4.2.3. **Test**: If TW\_ENUMERATION.ItemType is not TWTY\_UINT16, then end with error
		- 4.2.4. **Test**: If the TW\_ENUMERATION.ItemList includes a value of 1, then end with error
		- 4.2.5. **Test**: If the TW\_ENUMERATION.ItemList includes a value of 24, then end with error
- 5. **Action**: MSG\_SET ICAP\_PIXELTYPE to TWPT\_RGB
	- 5.1. **Test**: If result is not TWRC\_SUCCESS, then proceed to the next test section
	- 5.2. **Action**: MSG\_GET ICAP\_BITDEPTH
		- 5.2.1. **Test**: If TW\_CAPABILITY.ConType is not TWON\_ENUMERATION, then proceed to the TWPT\_RGB test below
		- 5.2.2. **Test**: If TW\_CAPABILITY.hContainer is not a valid TW\_HANDLE value, then end with error
		- 5.2.3. **Test**: If TW\_ENUMERATION.ItemType is not TWTY\_UINT16, then end with error
		- 5.2.4. **Test**: If the TW\_ENUMERATION.ItemList includes a value of 1, then end with error

#### **Confirm Basic Negotiation with ICAP\_XFERMECH**

Make sure that ICAP XFERMECH is working properly. Perform basic checks on how well it supports negotiation.

- 6. **Action**: MSG\_GET ICAP\_XFERMECH
	- 6.1. **Test**: If result is not TWRC\_SUCCESS, then end with error
	- 6.2. **Test**: If TW\_CAPABILITY.Cap is not ICAP\_XFERMECH, then end with error
	- 6.3. **Test**: If TW\_CAPABILITY.ConType is not TWON\_ENUMERATION, then end with error
	- 6.4. **Test**: If TW\_CAPABILITY.hContainer is not a valid TW\_HANDLE value, then end with error
	- 6.5. **Test**: If TW\_ENUMERATION.ItemType is not TWTY\_UINT16, then end with error

6.6. **Test**: If TW\_ENUMERATION.NumItems is less than two, then end with error

#### **Exercise DAT\_CAPABILITY**

Exercise DAT\_CAPABILITY operations for all TWAIN Standard capabilities (ID's with a value less than 0x8000). Ignore Vendor Custom capabilities (ID's with a value of 0x8000 or greater). Confirm correct ConType and ItemType values described in the TWAIN Specification in the chapter titled Chapter 10, "Capabilities".

- 7. **Action**: MSG\_RESETALL
	- 7.1. **Test**: If return code is not TWRC\_SUCCESS, end with an error
	- 7.2. **Action**: Repeat this section for each enumerated value found inside of ICAP PIXELTYPE, (testing is done for each value of ICAP PIXELTYPE, to provide the best chance of exercising every available capability)
	- 7.3. **Action**: Repeat this section for Standard TWAIN array values found inside of CAP\_SUPPORTEDCAPS (each Standard TWAIN capability ID is referred to as #CAP# for the rest of this section)
		- 7.3.1. **Action**: MSG\_QUERYSUPPORT #CAP#
			- 7.3.1.1. **Test**: If result is not TWRC\_SUCCESS, then end with error
			- 7.3.1.2. **Test**: If TW\_CAPABILITY.Cap is not #CAP#, then end with error
			- 7.3.1.3. **Test**: If TW\_CAPABILITY.ConType is not TWON\_ONEVALUE, then end with error
			- 7.3.1.4. **Test**: If TW\_ONEVALUE.ItemType is not TWTY\_UINT32, then end with error
			- 7.3.1.5. **Test**: If TW\_CAPABILITY.hContainer is not a valid TW\_HANDLE value, then end with error
			- 7.3.1.6. **Test:** If the value of TW\_ONEVALUE.Item doesn't match the TWQC values for this capability, then end with error
			- 7.3.1.7. **Test**: If TWQC\_GET, TWQC\_GETCURRENT or TWQC\_GETDEFAULT is detected, then all three must be present, if any are missing end with error
			- 7.3.1.8. **Test**: If TWQC\_RESET or TWQC\_SET is detected, then both must be present, plus TWQC\_GET, TWQC\_GETCURRENT and TWQC\_GETDEFAULT, if not true then end with error
		- 7.3.2. **Action**: If TWQC\_GET is reported, then call MSG\_GET #CAP#
			- 7.3.2.1. **Test**: If result is TWRC\_FAILURE / TWCC\_CAPSEQERROR, then skip to the next capability
			- 7.3.2.2. **Test**: If result is not TWRC\_SUCCESS, then end with error
- 7.3.2.3. **Test**: If TW\_CAPABILITY.Cap is not #CAP#, then end with error
- 7.3.2.4. **Test**: If TW\_CAPABILITY.hContainer is not a valid TW\_HANDLE value, then end with error
- 7.3.2.5. **Test**: If the value of TW\_CAPABILITY.ConType doesn't match the Specification's MSG\_GET container for this capability, then end with error
- 7.3.2.6. **Test**: If container's ItemType doesn't match the Specification's ItemType for this capability, then end with error
- 7.3.3. **Action:** If TWQC GETCURRENT is reported, then call MSG GETCURRENT #CAP#
	- 7.3.3.1. **Test**: If result is not TWRC\_SUCCESS, then end with error
	- 7.3.3.2. **Test**: If TW\_CAPABILITY.Cap is not #CAP#, then end with error
	- 7.3.3.3. **Test**: If TW\_CAPABILITY.hContainer is not a valid TW\_HANDLE value, then end with error
	- 7.3.3.4. **Action**: If TWQC\_GET was reported by MSG\_QUERYSUPPORT then do the following:
		- 7.3.3.4.1. **Test**: If the TW\_CAPABILITY.ConType for MSG\_GET was TWON\_ENUMERATION, TWON\_ONEVALUE or TWON\_RANGE, then the TW\_CAPABILITY.ConType for MSG\_GETCURRENT must be TWTY\_ONEVALUE, if not then end with error
		- 7.3.3.4.2. **Test**: If the TW\_CAPABILITY.ConType for MSG\_GET was TWON\_ARRAY then the TW\_CAPABILITY.ConType for MSG\_GETCURRENT must be TWTY\_ARRAY, if not then end with error
		- 7.3.3.4.3. **Test**: If container's ItemType for MSG\_GET doesn't match container's ItemType for MSG\_GETCURRENT, then end with error
- 7.3.4. **Action**: If TWQC\_GETDEFAULT is reported, then call MSG\_GETDEFAULT #CAP#
	- 7.3.4.1. **Test**: If result is not TWRC\_SUCCESS, then end with error
	- 7.3.4.2. **Test**: If TW\_CAPABILITY.Cap is not #CAP#, then end with error
	- 7.3.4.3. **Test**: If TW\_CAPABILITY.hContainer is not a valid TW\_HANDLE value, then end with error
	- 7.3.4.4. **Action**: If TWQC\_GET was reported by MSG\_QUERYSUPPORT then do the following:
- 7.3.4.4.1. **Test**: If the TW\_CAPABILITY.ConType for MSG\_GET was TWON\_ENUMERATION, TWON\_ONEVALUE or TWON\_RANGE, then the TW\_CAPABILITY.ConType for MSG\_GETDEFAULT must be TWTY\_ONEVALUE, if not then end with error
- 7.3.4.4.2. **Test**: If the TW\_CAPABILITY.ConType for MSG\_GET was TWON\_ARRAY then the TW\_CAPABILITY.ConType for MSG\_GETDEFAULT must be TWTY\_ARRAY, if not then end with error
- 7.3.4.4.3. **Test**: If container's ItemType for MSG\_GET doesn't match container's ItemType for MSG\_GETDEFAULT, then end with error
- 7.3.5. **Action:** If TWQC RESET is reported, then call MSG RESET #CAP#
	- 7.3.5.1. **Test**: If result is not TWRC\_SUCCESS, then end with error
	- 7.3.5.2. **Test**: If TW\_CAPABILITY.Cap is not #CAP#, then end with error
	- 7.3.5.3. **Test**: If TW\_CAPABILITY.hContainer is not a valid TW\_HANDLE value, then end with error
- 7.3.6. **Action**: If TWQC\_GET was reported by MSG\_QUERYSUPPORT then do the following:
	- 7.3.6.1. **Test**: If TW\_CAPABILITY.ConType for MSG\_GET doesn't match TW\_CAPABILITY.ConType for MSG\_RESET, then end with error
	- 7.3.6.2. **Test**: If container's ItemType for MSG\_GET doesn't match container's ItemType for MSG\_RESET, then end with error
- 7.3.7. **Action:** If TWQC SET is reported then do the following:
	- 7.3.7.1. **Action**: If TWQC\_GET was reported by MSG\_QUERYSUPPORT then do the following:
		- 7.3.7.1.1. **Action**: MSG\_GET #CAP#
			- 7.3.7.1.1.1. **Test**: If result is not TWRC\_SUCCESS, then end with error
		- 7.3.7.1.2. **Action**: MSG\_SET with TW\_CAPABILITY from MSG\_GET
			- 7.3.7.1.2.1. **Test**: If result is TWRC\_FAILURE / TWCC\_CAPSEQERROR, then skip to next capability
			- 7.3.7.1.2.2. **Test**: If result is not TWRC\_SUCCESS or TWRC\_CHECKSTATUS, then end with error
- 7.3.7.2. **Action**: If TWQC\_GETCURRENT was reported by MSG\_QUERYSUPPORT then do the following:
	- 7.3.7.2.1. **Action**: MSG\_GETCURRENT #CAP#
		- 7.3.7.2.1.1. **Test**: If result is not TWRC\_SUCCESS, then end with error
		- 7.3.7.2.1.2. **Action**: MSG\_SET with TW\_CAPABILITY from MSG\_GETCURRENT
		- 7.3.7.2.1.3. **Test**: If result is TWRC\_FAILURE / TWCC\_CAPSEQERROR, then skip to next capability
		- 7.3.7.2.1.4. **Test**: If result is not TWRC\_SUCCESS or TWRC\_CHECKSTATUS, then end with error
- 7.3.7.3. **Action**: If TWQC\_GETDEFAULT was reported by MSG\_QUERYSUPPORT then do the following:
	- 7.3.7.3.1. **Action**: MSG\_GETDEFAULT #CAP#
		- 7.3.7.3.1.1. **Test**: If result is not TWRC\_SUCCESS, then end with error
	- 7.3.7.3.2. **Action**: MSG\_SET with TW\_CAPABILITY from MSG\_GETDEFAULT
		- 7.3.7.3.2.1. **Test**: If result is TWRC\_FAILURE / TWCC\_CAPSEQERROR, then skip to next capability
		- 7.3.7.3.2.2. **Test**: If result is not TWRC\_SUCCESS or TWRC\_CHECKSTATUS, then end with error
- 7.3.7.4. **Action**: If TWQC\_RESET was reported by MSG\_QUERYSUPPORT then do the following:
	- 7.3.7.4.1. **Action**: MSG\_RESET #CAP#
		- 7.3.7.4.1.1. **Test**: If result is not TWRC\_SUCCESS, then end with error
	- 7.3.7.4.2. **Action**: MSG\_SET with TW\_CAPABILITY from MSG\_RESET
		- 7.3.7.4.2.1. **Test**: If result is TWRC\_FAILURE / TWCC\_CAPSEQERROR, then skip to next capability
- 7.3.7.4.2.2. **Test**: If result is not TWRC\_SUCCESS, then end with error
- 7.3.7.5. **Action**: If TWQC\_GET was reported by MSG\_QUERYSUPPORT then do the following:
	- 7.3.7.5.1. **Action**: MSG\_GET #CAP#
		- 7.3.7.5.1.1. **Test**: If result is not TWRC\_SUCCESS, then end with error
		- 7.3.7.5.1.2. **Test**: If the container's ItemType is TWTY BOOL and the test application has DF APP2 in its TW IDENTITY.SupportedGroups, and the data source has DF\_DS2 in its TW\_IDENTITY.SupportedGroups, then TW\_CAPABILITY.ConType must be set to TW\_ENUMERATION, if not then end with error
		- 7.3.7.5.1.3. **Test**: If the container's ItemType is TWTY BOOL and the test application does not have DF\_APP2 in its TW IDENTITY.SupportedGroups, or the data source does not have DF\_DS2 in its TW\_IDENTITY.SupportedGroups, then TW\_CAPABILITY.ConType must be set to TW\_ONEVALUE, if not then end with error
	- 7.3.7.5.2. **Action**: If TW\_CAPABILITY.ConType is TWON\_ARRAY then repeat following for each value in the array:
		- 7.3.7.5.2.1. **Action**: MSG\_SET the value using a TW\_ARRAY container
			- 7.3.7.5.2.1.1. **Test**: If result is not TWRC\_SUCCESS or TWRC\_CHECKSTATUS, then end with error
		- 7.3.7.5.2.2. **Action**: If TW\_CAPABILITY.ConType is TWON\_ARRAY then do the following:
			- 7.3.7.5.2.2.1. **Action**: MSG\_SET the value using a TW\_ARRAY container, setting the value to 22222 (which is expected to be an illegal value)
- 7.3.7.5.2.3. **Test**: If result is not TWRC\_BADVALUE or TWRC\_CHECKSTATUS, then end with error
- 7.3.7.5.3. **Action**: If TW\_CAPABILITY.ConType is TWON\_ENUMERATION then repeat following for each value in the enumeration:
- 7.3.7.5.4. **Action:** MSG SET the value using a TW\_ENUMERATION container
	- 7.3.7.5.4.1. **Test**: If result is not TWRC\_SUCCESS or TWRC\_CHECKSTATUS, then end with error
- 7.3.7.5.5. **Action**: If TW\_CAPABILITY.ConType is TWON\_ENUMERATION then do the following:
	- 7.3.7.5.5.1. **Action**: MSG\_SET the current value using a TW\_ONEVALUE container, the value must be something that did not appear in the list of valid enumerations
		- 7.3.7.5.5.1.1. **Test**: If result is not TWRC\_BADVALUE, then end with error
- 7.3.7.5.6. **Action**: If TW\_CAPABILITY.ConType is TWON\_RANGE then repeat the following for the TW\_RANGE.MinValue, TW\_RANGE.CurrentValue and TW\_RANGE.MaxValue:
	- 7.3.7.5.6.1. **Action**: MSG\_SET the current value using a TW\_RANGE container
		- 7.3.7.5.6.1.1. **Test**: If result is not TWRC\_SUCCESS or TWRC\_CHECKSTATUS, then end with error

#### **Post-Test Procedure**

When testing is completed, close the data source and the data source manager.

## <span id="page-20-0"></span>**Vendor Custom Capability Tests**

#### **Purpose**

Exercise all of the Vendor Custom capabilities exposed by CAP\_SUPPORTEDCAPS using the standard operations supported by DG\_CONTROL / DAT\_CAPABILITY.

Operations on capabilities (MSG \* values specified below) are assumed to be DG\_CONTROL / DAT\_CAPABILITY, unless otherwise stated.

#### **Pre-Test Procedure**

Open the data source manager and the data source that is to be tested. It is recommended that the data source is in the state it would be in after being installed (e.g., no saved settings from previous sessions), to make the test more reproducible.

When performing this test on Windows Vista or later, Macintosh OS X or Linux it must be successfully completed using both a native 32-bit and a native 64-bit data source.

#### **Confirm Basic Negotiation with CAP\_SUPPORTEDCAPS**

Make sure that CAP\_SUPPORTEDCAPS is working properly. Perform basic checks on how well it supports negotiation.

- 1. **Action**: MSG\_RESETALL
	- 1.1. **Test**: If return code is not TWRC\_SUCCESS, end with an error
	- 1.2. **Action:** MSG GET CAP SUPPORTEDCAPS (gets the list of capabilities to be tested)
		- 1.2.1. **Test**: If result is not TWRC\_SUCCESS, then end with error
		- 1.2.2. **Test**: If TW\_CAPABILITY.Cap is not CAP\_SUPPORTEDCAPS, then end with error
		- 1.2.3. **Test**: If TW\_CAPABILITY.ConType is not TWON\_ARRAY, then end with error
		- 1.2.4. **Test**: If TW\_CAPABILITY.hContainer is not a valid TW\_HANDLE value, then end with error
		- 1.2.5. **Test**: If TW\_ARRAY.ItemType is not TWTY\_UINT16, then end with error
		- 1.2.6. **Test**: If TW\_ARRAY.NumItems is equal to zero, then end with error
		- 1.2.7. **Action**: Confirm the presence of the following capabilities in TW\_ARRAY.ItemList
			- 1.2.7.1. **Test**: If CAP\_SUPPORTEDCAPS not found, then end with error
			- 1.2.7.2. **Test**: If ICAP\_PIXELTYPE not found, then end with error

#### **Confirm Basic Negotiation with ICAP\_PIXELTYPE**

Make sure that ICAP\_PIXELTYPE is working properly. Perform basic checks on how well it supports negotiation.

- 2. **Action**: MSG\_GET ICAP\_PIXELTYPE
	- 2.1. **Test**: If result is not TWRC\_SUCCESS, then end with error
	- 2.2. **Test**: If TW\_CAPABILITY.Cap is not ICAP\_PIXELTYPE, then end with error
- 2.3. **Test**: If TW\_CAPABILITY.ConType is not TWON\_ENUMERATION, then end with error
- 2.4. **Test**: If TW\_CAPABILITY.hContainer is not a valid TW\_HANDLE value, then end with error
- 2.5. **Test**: If TW\_ENUMERATION.ItemType is not TWTY\_UINT16, then end with error
- 2.6. **Test**: If TW\_ENUMERATION.NumItems is equal to zero, then end with error

#### **Exercise DAT\_CAPABILITY**

Exercise DAT\_CAPABILITY operations for all Vendor Custom capabilities (ID's with a value of 0x8000 or greater). Ignore TWAIN Standard capabilities (ID's with a value less than 0x8000).

- 3. **Action**: Repeat this section for each enumerated value found inside of ICAP\_PIXELTYPE, (testing is done for each value of ICAP\_PIXELTYPE, to provide the best chance of exercising every available capability)
	- 3.1. **Action**: Repeat this section for each Vendor Custom TWAIN array value found inside of CAP\_SUPPORTEDCAPS (each Vendor Custom capability ID is referred to as #CAP# for the rest of this section)
		- 3.1.1. **Action**: MSG\_QUERYSUPPORT #CAP#
			- 3.1.1.1. **Test**: If result is not TWRC\_SUCCESS, then end with error
			- 3.1.1.2. **Test**: If TW\_CAPABILITY.Cap is not #CAP#, then end with error
			- 3.1.1.3. **Test**: If TW\_CAPABILITY.ConType is not TWON\_ONEVALUE, then end with error
			- 3.1.1.4. **Test**: If TW\_ONEVALUE.ItemType is not TWTY\_UINT32, then end with error
			- 3.1.1.5. **Test**: If TW\_CAPABILITY.hContainer is not a valid TW\_HANDLE value, then end with error
		- 3.1.2. **Action**: If TWQC\_GET is reported, then call MSG\_GET #CAP#
			- 3.1.2.1. **Test**: If result is TWRC\_FAILURE / TWCC\_CAPSEQERROR, then skip to the next capability
			- 3.1.2.2. **Test**: If result is not TWRC\_SUCCESS, then end with error
			- 3.1.2.3. **Test**: If TW\_CAPABILITY.Cap is not #CAP#, then end with error
			- 3.1.2.4. **Test**: If TW\_CAPABILITY.hContainer is not a valid TW\_HANDLE value, then end with error
		- 3.1.3. **Action**: If TWQC\_GETCURRENT is reported, then call MSG\_GETCURRENT #CAP#
			- 3.1.3.1. **Test**: If result is not TWRC\_SUCCESS, then end with error
- 3.1.3.2. **Test**: If TW\_CAPABILITY.Cap is not #CAP#, then end with error
- 3.1.3.3. **Test**: If TW\_CAPABILITY.hContainer is not a valid TW HANDLE value, then end with error
- 3.1.3.4. **Action**: If TWQC\_GET was reported by MSG\_QUERYSUPPORT then do the following:
	- 3.1.3.4.1. **Test**: If the TW\_CAPABILITY.ConType for MSG\_GET was TWON\_ENUMERATION, TWON\_ONEVALUE or TWON\_RANGE, then the TW\_CAPABILITY.ConType for MSG\_GETCURRENT must be TWTY\_ONEVALUE, if not then end with error
	- 3.1.3.4.2. **Test**: If the TW\_CAPABILITY.ConType for MSG\_GET was TWON\_ARRAY then the TW\_CAPABILITY.ConType for MSG\_GETCURRENT must be TWTY\_ARRAY, if not then end with error
	- 3.1.3.4.3. **Test**: If container's ItemType for MSG\_GET doesn't match container's ItemType for MSG\_GETCURRENT, then end with error
- 3.1.4. **Action**: If TWQC\_GETDEFAULT is reported, then call MSG\_GETDEFAULT #CAP#
	- 3.1.4.1. **Test**: If result is not TWRC\_SUCCESS, then end with error
	- 3.1.4.2. **Test**: If TW\_CAPABILITY.Cap is not #CAP#, then end with error
	- 3.1.4.3. **Test**: If TW\_CAPABILITY.hContainer is not a valid TW\_HANDLE value, then end with error
	- 3.1.4.4. **Action**: If TWQC\_GET was reported by MSG\_QUERYSUPPORT then do the following:
		- 3.1.4.4.1. **Test**: If the TW\_CAPABILITY.ConType for MSG\_GET was TWON\_ENUMERATION, TWON\_ONEVALUE or TWON\_RANGE, then the TW\_CAPABILITY.ConType for MSG\_GETDEFAULT must be TWTY\_ONEVALUE, if not then end with error
		- 3.1.4.4.2. **Test**: If the TW\_CAPABILITY.ConType for MSG\_GET was TWON\_ARRAY then the TW\_CAPABILITY.ConType for MSG\_GETDEFAULT must be TWTY ARRAY, if not then end with error
		- 3.1.4.4.3. **Test**: If container's ItemType for MSG\_GET doesn't match container's ItemType for MSG\_GETDEFAULT, then end with error
- 3.1.5. **Action**: If TWQC\_RESET is reported, then call MSG\_RESET #CAP#
- 3.1.5.1. **Test**: If result is not TWRC\_SUCCESS, then end with error
- 3.1.5.2. **Test**: If TW\_CAPABILITY.Cap is not #CAP#, then end with error
- 3.1.5.3. **Test**: If TW\_CAPABILITY.hContainer is not a valid TW HANDLE value, then end with error
- 3.1.5.4. **Action**: If TWQC\_GET was reported by MSG\_QUERYSUPPORT then do the following:
	- 3.1.5.4.1. **Test**: If TW\_CAPABILITY.ConType for MSG\_GET doesn't match TW\_CAPABILITY.ConType for MSG\_RESET, then end with error
	- 3.1.5.4.2. **Test**: If container's ItemType for MSG\_GET doesn't match container's ItemType for MSG\_RESET, then end with error
- 3.1.6. **Action**: If TWQC\_SET is reported then do the following:
	- 3.1.6.1. **Action**: If TWQC\_GET was reported by MSG\_QUERYSUPPORT then do the following:
		- 3.1.6.1.1. **Action**: MSG\_GET #CAP#
			- 3.1.6.1.1.1. **Test**: If result is not TWRC\_SUCCESS, then end with error
		- 3.1.6.1.2. **Action**: MSG\_SET with TW\_CAPABILITY from MSG\_GET
			- 3.1.6.1.2.1. **Test**: If result is TWRC\_FAILURE / TWCC\_CAPSEQERROR, then skip to next capability
			- 3.1.6.1.2.2. **Test**: If result is not TWRC\_SUCCESS or TWRC\_CHECKSTATUS, then end with error
	- 3.1.6.2. **Action**: If TWQC\_GETCURRENT was reported by MSG\_QUERYSUPPORT then do the following:
		- 3.1.6.2.1. **Action**: MSG\_GETCURRENT #CAP#
			- 3.1.6.2.1.1. **Test**: If result is not TWRC\_SUCCESS, then end with error
		- 3.1.6.2.2. **Action**: MSG\_SET with TW\_CAPABILITY from MSG\_GETCURRENT
			- 3.1.6.2.2.1. **Test**: If result is TWRC\_FAILURE / TWCC\_CAPSEQERROR, then skip to next capability
- 3.1.6.2.2.2. **Test**: If result is not TWRC\_SUCCESS or TWRC\_CHECKSTATUS, then end with error
- 3.1.6.3. **Action**: If TWQC\_GETDEFAULT was reported by MSG\_QUERYSUPPORT then do the following:
	- 3.1.6.3.1. **Action**: MSG\_GETDEFAULT #CAP#
		- 3.1.6.3.1.1. **Test**: If result is not TWRC\_SUCCESS, then end with error
	- 3.1.6.3.2. **Action**: MSG\_SET with TW\_CAPABILITY from MSG\_GETDEFAULT
		- 3.1.6.3.2.1. **Test**: If result is TWRC\_FAILURE / TWCC\_CAPSEQERROR, then skip to next capability
		- 3.1.6.3.2.2. **Test**: If result is not TWRC\_SUCCESS or TWRC\_CHECKSTATUS, then end with error
- 3.1.6.4. **Action**: If TWQC\_RESET was reported by MSG\_QUERYSUPPORT then do the following:
	- 3.1.6.4.1. **Action**: MSG\_RESET #CAP#
		- 3.1.6.4.1.1. **Test**: If result is not TWRC\_SUCCESS, then end with error
	- 3.1.6.4.2. **Action**: MSG\_SET with TW\_CAPABILITY from MSG\_RESET
		- 3.1.6.4.2.1. **Test**: If result is TWRC\_FAILURE / TWCC\_CAPSEQERROR, then skip to next capability
		- 3.1.6.4.2.2. **Test**: If result is not TWRC\_SUCCESS, then end with error
- 3.1.6.5. **Action**: If TWQC\_GET was reported by MSG\_QUERYSUPPORT then do the following:
	- 3.1.6.5.1. **Action**: MSG\_GET #CAP#
		- 3.1.6.5.1.1. **Test**: If result is not TWRC\_SUCCESS, then end with error
		- 3.1.6.5.1.2. **Test**: If the container's ItemType is TWTY BOOL and the test application has DF APP2 in its TW IDENTITY.SupportedGroups, and the data source has DF\_DS2 in its

TW\_IDENTITY.SupportedGroups, then TW\_CAPABILITY.ConType must be set to TW\_ENUMERATION, if not then end with error

- 3.1.6.5.1.3. **Test**: If the container's ItemType is TWTY BOOL and the test application does not have DF\_APP2 in its TW IDENTITY.SupportedGroups, or the data source does not have DF\_DS2 in its TW\_IDENTITY.SupportedGroups, then TW\_CAPABILITY.ConType must be set to TW\_ONEVALUE, if not then end with error
- 3.1.6.5.2. **Action**: If TW\_CAPABILITY.ConType is TWON\_ARRAY then repeat following for each value in the array:
	- 3.1.6.5.2.1. **Action**: MSG\_SET the value using a TW\_ARRAY container
		- 3.1.6.5.2.1.1. **Test**: If result is not TWRC\_SUCCESS or TWRC\_CHECKSTATUS, then end with error
- 3.1.6.5.3. **Action**: If TW\_CAPABILITY.ConType is TWON\_ARRAY then do the following:
	- 3.1.6.5.3.1. **Action**: MSG\_SET the value using a TW\_ARRAY container, setting the value to 22222 (which is expected to be an illegal value)
		- 3.1.6.5.3.1.1. **Test**: If result is not TWRC\_BADVALUE or TWRC\_CHECKSTATUS, then end with error
- 3.1.6.5.4. **Action**: If TW\_CAPABILITY.ConType is TWON ENUMERATION then repeat following for each value in the enumeration:
- 3.1.6.5.5. **Action**: MSG\_SET the value using a TW\_ENUMERATION container
	- 3.1.6.5.5.1. **Test**: If result is not TWRC\_SUCCESS or TWRC\_CHECKSTATUS, then end with error
- 3.1.6.5.6. **Action**: If TW\_CAPABILITY.ConType is TWON\_ENUMERATION then do the following:
- 3.1.6.5.6.1. **Action**: MSG\_SET the current value using a TW\_ONEVALUE container, the value must be something that did not appear in the list of valid enumerations
	- 3.1.6.5.6.1.1. **Test**: If result is not TWRC\_BADVALUE, then end with error
- 3.1.6.5.7. **Action**: If TW\_CAPABILITY.ConType is TWON\_RANGE then repeat the following for the TW\_RANGE.MinValue, TW\_RANGE.CurrentValue and TW\_RANGE.MaxValue:
	- 3.1.6.5.7.1. **Action**: MSG\_SET the current value using a TW\_RANGE container
		- 3.1.6.5.7.1.1. **Test**: If result is not TWRC\_SUCCESS or TWRC\_CHECKSTATUS, then end with error

#### **Post-Test Procedure**

When testing is completed, close the data source and the data source manager.

## <span id="page-27-0"></span>**Status Return Tests**

#### **Purpose**

Confirm that the expected status return is reported by certain operations.

This is not an exhaustive test of all possible Status Returns.

#### **Pre-Test Procedure**

Open the data source manager and the data source that is to be tested. It is recommended that the data source is in the state it would be in after being installed (e.g., no saved settings from previous sessions), to make the test more reproducible.

When performing this test on Windows Vista or later, Macintosh OS X or Linux it must be successfully completed using both a native 32-bit and a native 64-bit data source.

#### **Check Status Returns for DAT\_IMAGENATIVEXFER and DAT\_IMAGEMEMXFER**

Confirm that DAT\_IMAGENATIVEXFER and DAT\_IMAGEMEMXFER both return the correct status returns in various error conditions.

1. **Action**: In State 4 (after MSG OPENDS, but before calling MSG ENABLEDS)...

- 1.1. Confirm that the proper statuses are returned for bad protocols and attempts to perform image transfers in State 4.
- 1.2. **Action: Call** DG\_IMAGE / DAT\_IMAGENATIVEXFER / MSG\_SET
	- 1.2.1. **Test**: If result is not TWRC\_FAILURE / TWCC\_BADPROTOCOL, then end with error
- 1.3. **Action: Call** DG\_IMAGE / DAT\_IMAGENATIVEXFER / MSG\_GET
	- 1.3.1. **Test**: If result is not TWRC\_FAILURE / TWCC\_SEQERROR, then end with error
- 1.4. **Action: Call DG\_IMAGE / DAT\_IMAGEMEMXFER / MSG\_SET** 
	- 1.4.1. **Test**: If result is not TWRC\_FAILURE / TWCC\_BADPROTOCOL, then end with error
- 1.5. **Action: Call** DG\_IMAGE / DAT\_IMAGEMEMXFER / MSG\_GET
	- 1.5.1. **Test**: If result is not TWRC\_FAILURE / TWCC\_SEQERROR, then end with error

#### **Check Status Returns for DAT\_IMAGELAYOUT**

Confirm that DAT\_IMAGELAYOUT returns the correct status returns in various error conditions.

- 2. **Action: Call** DG\_CONTROL / DAT\_USERINTERFACE / MSG\_ENABLEDS with ShowUI = TRUE
	- 2.1. **Test**: If result is not TWRC\_SUCCESS, then end with error
	- 2.2. **Action: Call** DG\_IMAGE / DAT\_IMAGELAYOUT / MSG\_GET
		- 2.2.1. **Test**: If result is not TWRC\_SUCCESS, then end with error
	- 2.3. **Action: Call DG\_IMAGE** / DAT\_IMAGELAYOUT / MSG\_SET using the TW\_IMAGELAYOUT values from the previous MSG\_GET call
		- 2.3.1. **Test**: If result is not TWRC\_FAILURE / TWRC\_SEQERROR, then end with error
	- 2.4. **Action: Call DG\_IMAGE / DAT\_IMAGELAYOUT / MSG\_RESET** 
		- 2.4.1. **Test**: If result is not TWRC\_FAILURE / TWCC\_SEQERROR, then end with error

#### **Check Status Returns for DAT\_CAPABILITY**

Confirm that DAT\_CAPABILITY returns the correct status returns in various error conditions.

- 3. **Action: Call** DG\_CONTROL / DAT\_USERINTERFACE / MSG\_ENABLEDS with ShowUI = TRUE
	- 3.1. **Test**: If result is not TWRC\_SUCCESS, then end with error
- 3.2. **Action**: MSG\_GET CAP\_SUPPORTEDCAPS
	- 3.2.1. **Test**: If result is not TWRC\_SUCCESS, then end with error
- 3.3. **Action**: MSG\_GET CAP\_EXTENDEDCAPS
	- 3.3.1. **Test**: If result is not TWRC\_SUCCESS or the TW\_ARRAY is empty, then skip any checks of CAP\_EXTENDEDCAPS referenced in the rest of this section
- 3.4. **Action**: For each value found in CAP\_SUPPORTEDCAPS that is not in CAP EXTENDEDCAPS do the following sections (each capability ID is referred to as #CAP# for the rest of this section):
	- 3.4.1. **Action**: MSG\_GET #CAP#
		- 3.4.1.1. **Test**: If result is not TWRC\_SUCCESS, then skip to next capability
	- 3.4.2. **Action**: MSG\_SET #CAP# with results of previous MSG\_GET
		- 3.4.2.1. **Test**: If result is TWRC\_SUCCESS or TWRC\_CHECKSTATUS, then end with error
	- 3.4.3. **Action**: MSG\_RESET #CAP#
		- 3.4.3.1. **Test**: If result is TWRC\_SUCCESS or TWRC\_CHECKSTATUS, then end with error

#### **Post-Test Procedure**

When testing is completed, close the data source and the data source manager.

## <span id="page-29-0"></span>**Stress Tests**

#### **Purpose**

Stress aspects of data sources that have been reported as common problems.

#### **Pre-Test Procedure**

Open the data source manager. It is required that when opened the data source is in the state it would be in after being installed (e.g., no saved settings from previous sessions), to make the test more reproducible.

When performing this test on Windows Vista or later, Macintosh OS X or Linux it must be successfully completed using both a native 32-bit and a native 64-bit data source.

#### **Open and Close the Data Source Multiple Times**

Confirm that the data source can open and close multiple times. This tests for crashes.

1. **Action**: Repeat this section twenty (20) times

- 1.1. Confirm that the data source can successfully open and close repeated times from a single instance of an application.
- 1.2. **Action: Call** DG\_CONTROL / DAT\_IDENTITY / MSG\_OPENDS
	- 1.2.1. **Test**: If result is not TWRC\_SUCCESS, then end with error
- 1.3. **Action: Call** DG\_CONTROL / DAT\_IDENTITY / MSG\_CLOSEDS
	- 1.3.1. **Test**: If result is not TWRC\_SUCCESS, then end with error

#### **Post-Test Procedure**

When testing is completed, close the data source and the data source manager.

## <span id="page-30-0"></span>**Non-UI Image Transfer Tests**

#### **Purpose**

Confirm that multiple MSG\_ENABLEDS and MSG\_DISABLEDS calls can be made in the context of one MSG\_OPENDS / MSG\_CLOSEDS. This test focuses on image capture with no UI, verifying that the Application does not have to close the driver after capturing images.

#### **Pre-Test Procedure**

Open the data source manager and the data source that is to be tested. It is recommended that the data source is in the state it would be in after being installed (e.g., no saved settings from previous sessions), to make the test more reproducible.

When performing this test on Windows Vista or later, Macintosh OS X or Linux it must be successfully completed using both a native 32-bit and a native 64-bit data source.

#### **Exercise DAT\_IMAGENATIVEXFER**

This test issues multiple image transfer sessions using DAT\_IMAGENATIVEXFER. It is performed for all available image sources (unspecified, flatbed and/or ADF). Only one image is transferred per session.

- 1. **Action**: MSG\_RESETALL
	- 1.1. **Test**: If return code is not TWRC\_SUCCESS, end with an error
	- 1.2. **Action**: MSG\_GET CAP\_SUPPORTEDCAPS (get the list of capabilities to be tested)
	- 1.3. Action: MSG SET ICAP XFERMECH to TWSX NATIVE
	- 1.4. Action: MSG GETCURRENT ICAP XFERMECH
	- 1.5. **Test**: If return code is not TWRC\_SUCCESS, end with an error
	- 1.6. **Test**: If value is not TWSX\_NATIVE, end with an error.
- 1.7. **Action:** If CAP FEEDERENABLED is TRUE, set CAP AUTOFEED to TRUE
- 1.8. **Action:** MSG SET CAP DUPLEXENABLED to FALSE
- 1.9. **Action:** MSG SET CAP XFERCOUNT to 1
- 1.10. **Action:** Do the following for each supported ICAP\_PIXELTYPE
	- 1.10.1. **Action**: MSG\_SET ICAP\_PIXELTYPE
	- 1.10.2. **Action**: MSG\_GET ICAP\_BITDEPTH
	- 1.10.3. **Action**: Do the following for each supported ICAP\_BITDEPTH
		- 1.10.3.1. **Action**: MSG\_SET ICAP\_BITDEPTH
		- 1.10.3.2. **Action**: Do the following for the minimum, maximum and 300 (or nearest) resolution values.
			- 1.10.3.2.1. **Action**: MSG\_SET ICAP\_XRESOLUTION and ICAP\_YRESOLUTION
			- 1.10.3.2.2. **Action**: DG\_CONTROL / DAT\_USERINTERFACE / MSG\_ENABLEDS with ShowUI = FALSE and ModalUI  $=$  FALSE
			- 1.10.3.2.3. **Test**: If return code is not TWRC\_SUCCESS, end with an error
			- 1.10.3.2.4. **Action**: Wait for MSG\_XFERREADY
			- 1.10.3.2.5. **Action**: MSG\_GET ICAP\_XFERMECH
			- 1.10.3.2.6. **Test**: If return code is not TWRC\_SUCCESS, end with an error
			- 1.10.3.2.7. **Action**: DG\_IMAGE / DAT\_IMAGENATIVEXFER / MSG\_GET
			- 1.10.3.2.8. **Test**: If return code is not TWRC\_XFERDONE, end with an error
			- 1.10.3.2.9. **Test**: If the handle does not point to a valid image, end with an error
			- 1.10.3.2.10. **Test**: If the bit depth of the image is not what was requested, end with an error
			- 1.10.3.2.11. **Action**: Free handle returned by DAT\_IMAGENATIVEXFER
			- 1.10.3.2.12. **Action**: DG\_CONTROL / DAT\_PENDINGXFERS / MSG\_ENDXFER
- 1.10.3.2.13. **Action**: DG\_CONTROL / DAT\_USERINTERFACE / MSG\_DISABLEDS
- 1.10.3.2.14. **Test**: If return code is not TWRC\_SUCCESS, end with an error

#### **Exercise DAT\_IMAGEMEMXFER**

This test issues multiple image transfer sessions using DAT\_IMAGEMEMXFER. It is performed for all available image sources (unspecified, flatbed and/or ADF). Only one image is transferred per session. The preferred size specified by the data source is used to transfer each strip.

- 2. **Action**: MSG\_RESETALL
	- 2.1. **Test**: If return code is not TWRC\_SUCCESS, end with an error
	- 2.2. **Action:** MSG SET ICAP XFERMECH to TWSX MEMORY
	- 2.3. Action: MSG GETCURRENT ICAP XFERMECH
	- 2.4. **Test**: If return code is not TWRC\_SUCCESS, end with an error
	- 2.5. **Test**: If value is not TWSX\_MEMORY, end with an error
	- 2.6. **Action:** If CAP FEEDERENABLED is TRUE, set CAP AUTOFEED to TRUE
	- 2.7. **Action**: MSG\_SET CAP\_DUPLEXENABLED to FALSE
	- 2.8. **Action:** MSG SET CAP XFERCOUNT to 1
	- 2.9. **Action:** Do the following for each supported ICAP\_PIXELTYPE
		- 2.9.1. **Action**: MSG\_SET ICAP\_PIXELTYPE
		- 2.9.2. **Action**: MSG\_GET ICAP\_BITDEPTH
		- 2.9.3. **Action**: Do the following for each supported ICAP\_BITDEPTH
			- 2.9.3.1. **Action**: MSG\_SET ICAP\_BITDEPTH
			- 2.9.3.2. **Action**: MSG\_GET ICAP\_COMPRESSION
			- 2.9.3.3. **Action**: Do the following for each supported ICAP\_COMPRESSION
				- 2.9.3.3.1. **Action**: MSG\_SET ICAP\_COMPRESSION
				- 2.9.3.3.2. **Action**: Do the following for the minimum, maximum and 300 (or nearest) resolution values.
					- 2.9.3.3.2.1. **Action**: MSG\_SET ICAP\_XRESOLUTION and ICAP\_YRESOLUTION

- 2.9.3.3.2.2. **Action**: DG\_CONTROL / DAT\_USERINTERFACE / MSG\_ENABLEDS with ShowUI = FALSE and  $ModallUI = FALSE$
- 2.9.3.3.2.3. **Test**: If return code is not TWRC\_SUCCESS, end with an error
- 2.9.3.3.2.4. **Action**: Wait for MSG\_XFERREADY
- 2.9.3.3.2.5. **Action**: MSG\_GET ICAP\_XFERMECH
- 2.9.3.3.2.6. **Test**: If return code is not TWRC\_SUCCESS, end with an error
- 2.9.3.3.2.7. **Action**: DG\_CONTROL / DAT\_SETUPMEMXFER / MSG\_GET
- 2.9.3.3.2.8. **Test**: If return code is not TWRC\_SUCCESS, end with an error
- 2.9.3.3.2.9. **Action**: DG\_IMAGE / DAT\_IMAGEMEMXFER / MSG\_GET with the preferred buffer size
- 2.9.3.3.2.10. **Test**: if the return code is TWRC\_SUCCESS, repeat previous step
- 2.9.3.3.2.11. **Test**: if the return code is not TWRC\_XFERDONE, end with an error
- 2.9.3.3.2.12. **Action**: DG\_CONTROL / DAT\_PENDINGXFERS / MSG\_ENDXFER
- 2.9.3.3.2.13. **Action**: DG\_CONTROL / DAT\_USERINTERFACE / MSG\_DISABLEDS
- 2.9.3.3.2.14. **Test**: If return code is not TWRC\_SUCCESS, end with an error

#### **Exercise DAT\_IMAGEFILEXFER**

This test issues multiple image transfer sessions using DAT\_IMAGEFILEXFER. It is performed for all available image sources (unspecified, flatbed and/or ADF). Only one image is transferred per session. The preferred size specified by the data source is used to transfer each strip.

- 3. **Action**: MSG\_RESETALL
	- 3.1. **Test**: If return code is not TWRC\_SUCCESS, end with an error
- 3.2. Action: MSG\_SET\_ICAP\_XFERMECH to TWSX\_MEMORY
- 3.3. **Test**: If return code is TWRC\_SUCCESS / TWCC\_BADVALUE, skip to section 4
- 3.4. **Test**: If return code is not TWRC\_SUCCESS, end with an error
- 3.5. Action: MSG SET ICAP XFERMECH to TWSX FILE
- 3.6. **Action**: If CAP\_FEEDERENABLED is TRUE, set CAP\_AUTOFEED to TRUE
- 3.7. **Action**: MSG\_SET CAP\_DUPLEXENABLED to FALSE
- 3.8. **Action**: MSG\_SET CAP\_XFERCOUNT to 1
- 3.9. **Action**: MSG\_GET ICAP\_IMAGEFILEFORMAT
- 3.10. **Action**: Do the following for each supported ICAP\_IMAGEFILEFORMAT
	- 3.10.1. **Action**: MSG\_SET ICAP\_IMAGEFILEFORMAT
	- 3.10.2. **Action**: MSG\_GET ICAP\_PIXELTYPE
	- 3.10.3. **Action**: Do the following for each supported ICAP\_PIXELTYPE
		- 3.10.3.1. **Action**: MSG\_SET ICAP\_PIXELTYPE
		- 3.10.3.2. **Action**: MSG\_GET ICAP\_BITDEPTH
		- 3.10.3.3. **Action**: Do the following for each supported ICAP\_BITDEPTH
			- 3.10.3.3.1. **Action**: MSG\_SET ICAP\_BITDEPTH
			- 3.10.3.3.2. **Action**: MSG\_GET ICAP\_COMPRESSION
			- 3.10.3.3.3. **Action**: Do the following for each supported ICAP\_COMPRESSION
				- 3.10.3.3.3.1. **Action**: MSG\_SET ICAP\_COMPRESSION
				- 3.10.3.3.3.2. **Action**: Do the following for the minimum, maximum and 300 (or nearest) resolution values.
					- 3.10.3.3.3.2.1. **Action**: MSG\_SET ICAP\_XRESOLUTION and ICAP\_YRESOLUTION
					- 3.10.3.3.3.2.2. **Action**: DG\_CONTROL / DAT\_USERINTERFACE / MSG\_ENABLEDS with ShowUI = FALSE and ModalUI = FALSE

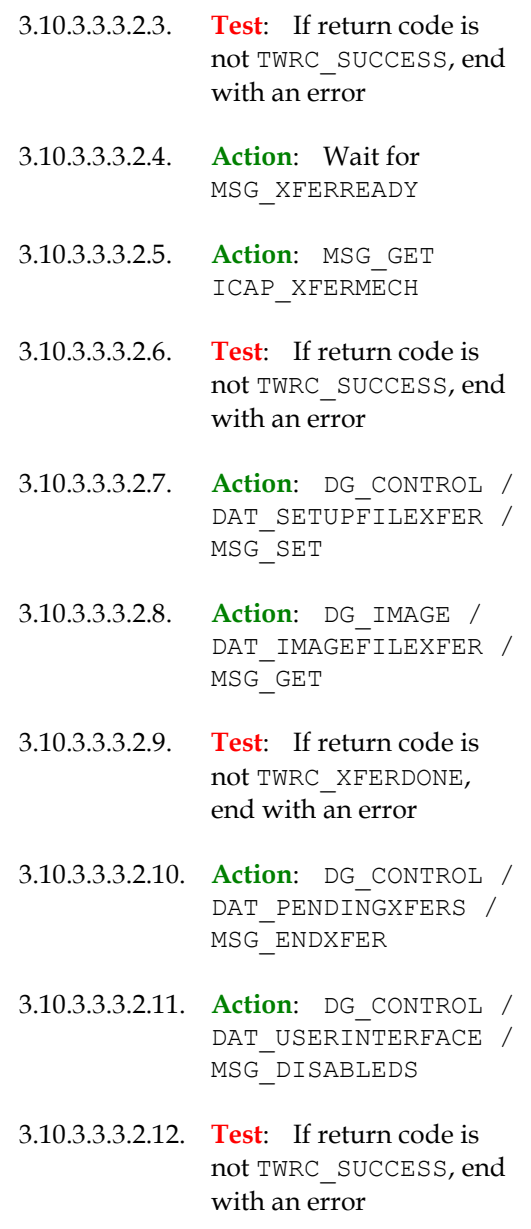

#### **Post-Test Procedure**

When testing is completed, close the data source and the data source manager.

## <span id="page-35-0"></span>**UI Image Transfer Tests**

#### **Purpose**

Confirm that multiple MSG\_ENABLEDS and MSG\_DISABLEDS calls can be made in the context of one MSG\_OPENDS / MSG\_CLOSEDS. This test focuses on image capture with the UI, verifying that the Application does not have to close the driver after capturing images.

#### **Procedure**

These tests are identical to the "Non-UI Image Transfer Tests", except that the value of ShowUI is set to TRUE instead of FALSE.

When performing this test on Windows Vista or later, Macintosh OS X or Linux it must be successfully completed using both a native 32-bit and a native 64-bit data source.

## <span id="page-36-0"></span>**CAP\_XFERCOUNT Tests**

#### **Purpose**

Confirm that when the data source accepts various values for CAP\_XFERCOUNT, that it returns the specified number of images. Test both flatbed and document feeders.

#### **Pre-Test Procedure**

Open the data source manager and the data source that is to be tested. It is recommended that the data source is in the state it would be in after being installed (e.g., no saved settings from previous sessions), to make the test more reproducible.

When performing this test on Windows Vista or later, Macintosh OS X or Linux it must be successfully completed using both a native 32-bit and a native 64-bit data source.

#### **Test Flatbed Scanning**

This test sets CAP\_XFERCOUNT to  $0, 1$  and  $-1$  for a flatbed scanner. It expects an error for the value 0, and only one image to be transferred per scanning session for the values 1 and -1.

- 1. **Action**: MSG\_RESETALL
	- 1.1. **Test**: If return code is not TWRC\_SUCCESS, end with an error
	- 1.2. **Action:** MSG SET CAP FEEDERENABLED to FALSE
	- 1.3. **Test**: If return is TWRC\_FAILURE / TWCC\_BADVALUE, then scanner does not have a flatbed, proceed to the Test Document Feeder Scanning section
	- 1.4. **Test**: If return is not TWRC\_SUCCESS and not TWRC\_FAILURE / TWCC\_CAPUNSUPPORTED, end with error
	- 1.5. Action: MSG SET ICAP XFERMECH to TWSX NATIVE
		- 1.5.1. **Test**: If return is not TWRC\_SUCCESS, end with error
	- 1.6. **Action:** MSG SET CAP XFERCOUNT to 0
		- 1.6.1. **Test**: If return code is not TWRC\_FAILURE / TWCC\_BADVALUE, end with an error
	- 1.7. **Action:** MSG SET CAP XFERCOUNT to 1

1.7.1. **Test**: If return is not TWRC\_SUCCESS, end with error

1.8. **Action:** DG\_CONTROL / DAT\_USERINTERFACE / MSG\_ENABLEDS with ShowUI = FALSE and ModalUI = FALSE

1.8.1. **Test**: If return code is not TWRC\_SUCCESS, end with an error

- 1.9. **Action**: Wait for MSG\_XFERREADY
- 1.10. Action: DG\_IMAGE / DAT\_IMAGENATIVEXFER / MSG\_GET

1.10.1. **Test**: If return code is not TWRC\_XFERDONE, end with an error

1.11. **Action**: DG\_CONTROL / DAT\_PENDINGXFERS / MSG\_ENDXFER

1.11.1. **Test**: If return code is not TWRC\_SUCCESS, end with an error

1.11.2. **Test**: If TW\_PENDINGXFERS.Count is not 0, end with error

- 1.12. Action: DG\_CONTROL / DAT\_USERINTERFACE / MSG\_DISABLEDS 1.12.1. **Test**: If return code is not TWRC\_SUCCESS, end with an error
- 1.13. Action: MSG SET CAP XFERCOUNT to -1

1.13.1. **Test**: If return is not TWRC\_SUCCESS, end with error

1.14. Action: DG\_CONTROL / DAT\_USERINTERFACE / MSG\_ENABLEDS with ShowUI = FALSE and ModalUI = FALSE

1.14.1. **Test**: If return code is not TWRC\_SUCCESS, end with an error

- 1.15. **Action**: Wait for MSG\_XFERREADY
- 1.16. Action: DG\_IMAGE / DAT\_IMAGENATIVEXFER / MSG\_GET
	- 1.16.1. **Test**: If return code is not TWRC\_XFERDONE, end with an error
- 1.17. **Action**: DG\_CONTROL / DAT\_PENDINGXFERS / MSG\_ENDXFER
	- 1.17.1. **Test**: If return code is not TWRC\_SUCCESS, end with an error
	- 1.17.2. **Test**: If TW\_PENDINGXFERS.Count is not 0, end with error
- 1.18. Action: DG\_CONTROL / DAT\_USERINTERFACE / MSG\_DISABLEDS
	- 1.18.1. **Test**: If return code is not TWRC\_SUCCESS, end with an error

#### **Test Document Feeder Scanning**

This test issues multiple image transfer sessions using DAT\_IMAGENATIVEXFER. It is performed for all available image sources (unspecified, flatbed and/or ADF). Only one image is transferred per session.

- 2. **Action**: MSG\_RESETALL
	- 2.1. **Test**: If return code is not TWRC\_SUCCESS, end with an error
- 2.2. **Action**: MSG\_SET CAP\_FEEDERENABLED to TRUE
- 2.3. **Test**: If return is TWRC\_FAILURE / TWCC\_BADVALUE or TWRC\_FAILURE / TWCC\_CAPUNSUPPORTED, then scanner does not have a Document Feeder, skip the rest of this section
- 2.4. **Test**: If return is not TWRC\_SUCCESS, end with error
- 2.5. Action: MSG SET ICAP XFERMECH to TWSX NATIVE
	- 2.5.1. **Test**: If return is not TWRC\_SUCCESS, end with error
- 2.6. **Action**: MSG\_SET CAP\_XFERCOUNT to 3
	- 2.6.1. **Test**: If return is not TWRC\_SUCCESS or TWRC\_CHECKSTATUS, end with error
- 2.7. **Action**: MSG\_GET CAP\_XFERCOUNT
	- 2.7.1. **Test**: If return is not TWRC\_SUCCESS, end with error
	- 2.7.2. **Test**: If value is not equal to 3 do this section

2.7.2.1. **Action**: MSG\_SET CAP\_XFERCOUNT to 0

2.7.2.1.1. **Test**: If return code is not TWRC\_FAILURE / TWCC\_BADVALUE, end with an error

2.7.2.2. **Action**: MSG\_SET CAP\_XFERCOUNT to 1

2.7.2.2.1. **Test**: If return is not TWRC\_SUCCESS, end with error

- 2.7.2.3. **Action**: Ask user to place one sheet of paper in the document feeder
- 2.7.2.4. DG\_CONTROL / DAT\_USERINTERFACE / MSG\_ENABLEDS with ShowUI = FALSE and ModalUI = FALSE
	- 2.7.2.4.1. **Test**: If return code is not TWRC\_SUCCESS, end with an error
- 2.7.2.5. **Action**: Wait for MSG\_XFERREADY
- 2.7.2.6. **Action**: DG\_IMAGE / DAT\_IMAGENATIVEXFER / MSG\_GET
	- 2.7.2.6.1. **Test**: If return code is not TWRC\_XFERDONE, end with an error
- 2.7.2.7. **Action**: DG\_CONTROL / DAT\_PENDINGXFERS / MSG\_ENDXFER

2.7.2.7.1. **Test**: If return code is not TWRC\_SUCCESS, end with an error

- 2.7.2.7.2. **Test**: If TW\_PENDINGXFERS.Count is not 0, end with error
- 2.7.2.8. **Action**: DG\_CONTROL / DAT\_USERINTERFACE / MSG\_DISABLEDS
	- 2.7.2.8.1. **Test**: If return code is not TWRC\_SUCCESS, end with an error
- 2.7.2.9. **Action:** MSG SET CAP XFERCOUNT to -1
	- 2.7.2.9.1. **Test**: If return is not TWRC\_SUCCESS, end with error
- 2.7.2.10. **Action**: Ask user to place one sheet of paper in the document feeder
- 2.7.2.11. **Action**: DG\_CONTROL / DAT\_USERINTERFACE / MSG ENABLEDS with ShowUI = FALSE and ModalUI = FALSE

2.7.2.11.1. **Test**: If return code is not TWRC\_SUCCESS, end with an error

- 2.7.2.12. **Action**: Wait for MSG\_XFERREADY
- 2.7.2.13. **Action**: DG\_IMAGE / DAT\_IMAGENATIVEXFER / MSG\_GET
	- 2.7.2.13.1. **Test**: If return code is not TWRC\_XFERDONE, end with an error
- 2.7.2.14. **Action**: DG\_CONTROL / DAT\_PENDINGXFERS / MSG\_ENDXFER
	- 2.7.2.14.1. **Test**: If return code is not TWRC\_SUCCESS, end with an error
	- 2.7.2.14.2. **Test**: If TW\_PENDINGXFERS.Count is not 0, end with error
- 2.7.2.15. **Action**: DG\_CONTROL / DAT\_USERINTERFACE / MSG\_DISABLEDS
	- 2.7.2.15.1. **Test**: If return code is not TWRC\_SUCCESS, end with an error

#### 2.7.3. **Test**: If value is equal to 3 do this section

- 2.7.3.1. **Action**: Ask user to place three sheets of paper in the document feeder
- 2.7.3.2. **Action**: MSG\_SET CAP\_DUPLEXENABLED to FALSE
- 2.7.3.2.1. **Test**: If return code is not TWRC\_SUCCESS or TWRC\_FAILURE / TWCC\_CAPUNSUPPORTED, end with error
- 2.7.3.3. **Action**: MSG\_SET CAP\_XFERCOUNT to 0
	- 2.7.3.3.1. **Test**: If return code is not TWRC\_FAILURE / TWCC\_BADVALUE, end with an error
- 2.7.3.4. **Action**: MSG\_SET CAP\_XFERCOUNT to 1
	- 2.7.3.4.1. **Test**: If return is not TWRC\_SUCCESS, end with error
- 2.7.3.5. **Action**: DG\_CONTROL / DAT\_USERINTERFACE / MSG ENABLEDS with ShowUI = FALSE and ModalUI = FALSE
	- 2.7.3.5.1. **Test**: If return code is not TWRC\_SUCCESS, end with an error
- 2.7.3.6. **Action**: Wait for MSG\_XFERREADY
- 2.7.3.7. **Action**: DG\_IMAGE / DAT\_IMAGENATIVEXFER / MSG\_GET
	- 2.7.3.7.1. **Test**: If return code is not TWRC\_XFERDONE, end with an error
- 2.7.3.8. **Action**: DG\_CONTROL / DAT\_PENDINGXFERS / MSG\_ENDXFER
	- 2.7.3.8.1. **Test**: If return code is not TWRC\_SUCCESS, end with an error
	- 2.7.3.8.2. **Test**: If TW\_PENDINGXFERS.Count is not 0, end with error
- 2.7.3.9. **Action**: DG\_CONTROL / DAT\_USERINTERFACE / MSG\_DISABLEDS
	- 2.7.3.9.1. **Test**: If return code is not TWRC\_SUCCESS, end with an error
- 2.7.3.10. **Action**: MSG\_SET CAP\_XFERCOUNT to -1
	- 2.7.3.10.1. **Test**: If return is not TWRC\_SUCCESS, end with error
- 2.7.3.11. **Action**: DG\_CONTROL / DAT\_USERINTERFACE / MSG ENABLEDS with ShowUI = FALSE and ModalUI = FALSE
	- 2.7.3.11.1. **Test**: If return code is not TWRC\_SUCCESS, end with an error
- 2.7.3.12. **Action**: Wait for MSG\_XFERREADY
- 2.7.3.13. **Action**: DG\_IMAGE / DAT\_IMAGENATIVEXFER / MSG\_GET
	- 2.7.3.13.1. **Test**: If return code is not TWRC\_XFERDONE, end with an error
- 2.7.3.14. **Action**: DG\_CONTROL / DAT\_PENDINGXFERS / MSG\_ENDXFER
	- 2.7.3.14.1. **Test**: If return code is not TWRC\_SUCCESS, end with an error
	- 2.7.3.14.2. **Test**: If TW\_PENDINGXFERS.Count is not 1 or -1, end with error
- 2.7.3.15. **Action**: DG\_IMAGE / DAT\_IMAGENATIVEXFER / MSG\_GET
	- 2.7.3.15.1. **Test**: If return code is not TWRC\_XFERDONE, end with an error
- 2.7.3.16. **Action**: DG\_CONTROL / DAT\_PENDINGXFERS / MSG\_ENDXFER
	- 2.7.3.16.1. **Test**: If return code is not TWRC\_SUCCESS, end with an error
	- 2.7.3.16.2. **Test**: If TW\_PENDINGXFERS.Count is not 0, end with error
- 2.7.3.17. **Action**: DG\_CONTROL / DAT\_USERINTERFACE / MSG\_DISABLEDS
	- 2.7.3.17.1. **Test**: If return code is not TWRC\_SUCCESS, end with an error

#### **Post-Test Procedure**

When testing is completed, close the data source and the data source manager.

## <span id="page-41-0"></span>**Version Tests**

#### **Purpose**

Confirm that the data sources responds correctly to different TWAIN versions of data source manager and application.

#### **Pre-Test Procedure**

Close the data source manager.

#### **Attempt to scan Multiple Times**

Confirm that the data source can respond correctly to different TWAIN version of application and data source manager by attempting to scan using different setups. This tests for hangs and crashes. Use Memory transfer if available. Scan one image in simplex without UI. Testing with old DSM is only for 32-bit data sources only.

- 1. **Action**: MSG\_OPENDSM using old DSM as TWAIN version 1.9 application, with DF\_APP2 set,
	- 1.1. **Action**: Attempt to scan
	- 1.2. **Test**: Confirm that the scan succeeds without hanging.
	- 1.3. **Test**: If the application does not receive MSG\_XFERREADY, then end with error
	- 1.4. **Action**: MSG\_CLOSEDSM
- 2. **Action**: MSG\_OPENDSM using old DSM as TWAIN version 2.x application, with DF\_APP2 not set,
	- 2.1. **Action**: Attempt to scan
	- 2.2. **Test**: Confirm that the scan succeeds without hanging.
	- 2.3. **Test**: If the application does not receive MSG\_XFERREADY, then end with error
	- 2.4. **Action**: MSG\_CLOSEDSM
- 3. **Action**: MSG\_OPENDSM using old DSM as TWAIN version 2.x application, with DF\_APP2 set,
	- 3.1. **Action**: Attempt to scan
	- 3.2. **Test**: Confirm that the scan succeeds without hanging.
	- 3.3. **Test**: If the application does not receive MSG\_XFERREADY, then end with error
	- 3.4. **Action**: MSG\_CLOSEDSM
- 4. **Action**: MSG\_OPENDSM using TWAIN 2 DSM as TWAIN version 1.9 application, with DF\_APP2 set,
	- 4.1. **Action**: Attempt to scan
	- 4.2. **Test**: Confirm that the scan succeeds without hanging.
	- 4.3. **Test**: If the application does not receive MSG\_XFERREADY, then end with error
	- 4.4. **Action**: MSG\_CLOSEDSM
- 5. **Action**: MSG\_OPENDSM using TWAIN 2 DSM as TWAIN version 2.x application, with DF\_APP2 not set,
- 5.1. **Action**: Attempt to scan
- 5.2. **Test**: Confirm that the scan succeeds without hanging.
- 5.3. **Test**: If the application does not receive MSG\_XFERREADY, then end with error
- 5.4. **Action**: MSG\_CLOSEDSM
- 6. **Action**: MSG\_OPENDSM using TWAIN 2 DSM as TWAIN version 1.9 application, with DF\_APP2 not set,
	- 6.1. **Action**: Attempt to scan
	- 6.2. **Test**: Confirm that the scan succeeds without hanging.
	- 6.3. **Test**: If the application does not receive MSG\_XFERREADY, then end with error
	- 6.4. **Action**: MSG\_CLOSEDSM

#### **Post-Test Procedure**

Nothing to do.

## <span id="page-43-0"></span>**Verify Values For MSG\_RESETALL and MSG\_RESET**

#### **Purpose**

Confirm that the indicated capabilities have the values required by the Specification after a DG\_CONTROL / DAT\_CAPABILITY / MSG\_RESETALL is applied to the entire driver, or a DG\_CONTROL / DAT\_CAPABILITY / MSG\_RESET is applied to a single capability.

#### **Pre-Test Procedure**

Open the data source manager and the data source that is to be tested.

#### **Test MSG\_RESETALL and MSG\_RESET**

Make sure that MSG\_RESETALL results in the following values for the indicated capabilities.

- 1. Action: DG\_CONTROL / DAT\_CAPABILITY / MSG\_RESETALL
	- 1.1. **Test**: If result is not TWRC\_SUCCESS, then end with error
	- 1.2. Action: MSG\_GETCURRENT ACAP\_XFERMECH
		- 1.2.1. **Test**: If result is not TWRC\_SUCCESS, then skip down to the next capability
		- 1.2.2. **Test**: If the container is not TW\_ONEVALUE, or the data type is not TWTY UINT16, or the value is not TWSX\_NATIVE, then end with error
		- 1.2.3. **Action**: MSG\_RESET ACAP\_XFERMECH
- 1.2.3.1. **Test**: If result is not TWRC\_SUCCESS, then end with error
- 1.2.3.2. **Test**: If the container is not TW\_ONEVALUE, or the data type is not TWTY UINT16, or the value is not TWSX\_NATIVE, then end with error
- 1.3. **Action**: MSG\_GETCURRENT CAP\_AUTHOR
	- 1.3.1. **Test**: If result is not TWRC\_SUCCESS, then skip down to the next capability
	- 1.3.2. **Test**: If the container is not TW\_ONEVALUE, or the data type is not TWTY STRING128, or the value is not an empty string, then end with error
	- 1.3.3. **Action**: MSG\_RESET CAP\_AUTHOR
		- 1.3.3.1. **Test**: If result is not TWRC\_SUCCESS, then end with error
		- 1.3.3.2. **Test**: If the container is not TW\_ONEVALUE, or the data type is not TWTY STRING128, or the value is not an empty string, then end with error
- 1.4. **Action**: MSG\_GETCURRENT CAP\_AUTOFEED
	- 1.4.1. **Test**: If result is not TWRC\_SUCCESS, then skip down to the next capability
	- 1.4.2. **Test:** If the container is not TW\_ONEVALUE, or the data type is not TWTY BOOL, or the value is not TRUE, then end with error
	- 1.4.3. **Action**: MSG\_RESET CAP\_AUTOFEED
		- 1.4.3.1. **Test**: If result is not TWRC\_SUCCESS, then end with error
		- 1.4.3.2. **Test**: If the container is not TW\_ONEVALUE, or the data type is not TWTY BOOL, or the value is not TRUE, then end with error
- 1.5. Action: MSG\_GETCURRENT CAP\_AUTOMATICCAPTURE
	- 1.5.1. **Test**: If result is not TWRC\_SUCCESS, then skip down to the next capability
	- 1.5.2. **Test:** If the container is not TW\_ONEVALUE, or the data type is not TWTY\_INT32, or the value is not 0, then end with error
	- 1.5.3. **Action**: MSG\_RESET CAP\_AUTOMATICCAPTURE
		- 1.5.3.1. **Test**: If result is not TWRC\_SUCCESS, then end with error
		- 1.5.3.2. **Test**: If the container is not TW\_ONEVALUE, or the data type is not TWTY\_INT32, or the value is not 0, then end with error
- 1.6. Action: MSG\_GETCURRENT CAP\_CAMERSIDE
	- 1.6.1. **Test**: If result is not TWRC\_SUCCESS, then skip down to the next capability
	- 1.6.2. **Test**: If the container is not TW\_ONEVALUE, or the data type is not TWTY UINT16, or the value is not TWCS BOTH, then end with error
- 1.6.3. **Action: MSG\_RESET CAP\_CAMERSIDE** 
	- 1.6.3.1. **Test**: If result is not TWRC\_SUCCESS, then end with error
	- 1.6.3.2. **Test**: If the container is not TW\_ONEVALUE, or the data type is not TWTY UINT16, or the value is not TWCS BOTH, then end with error
- 1.7. Action: MSG GETCURRENT CAP CAPTION
	- 1.7.1. **Test**: If result is not TWRC\_SUCCESS, then skip down to the next capability
	- 1.7.2. **Test:** If the container is not TW\_ONEVALUE, or the data type is not TWTY STRING255, or the value is not an empty string, then end with error
	- 1.7.3. **Action: MSG\_RESET CAP\_CAPTION** 
		- 1.7.3.1. **Test**: If result is not TWRC\_SUCCESS, then end with error
		- 1.7.3.2. **Test**: If the container is not TW\_ONEVALUE, or the data type is not TWTY STRING255, or the value is not an empty string, then end with error
- 1.8. Action: MSG\_GETCURRENT CAP\_CLEARBUFFERS
	- 1.8.1. **Test**: If result is not TWRC\_SUCCESS, then skip down to the next capability
	- 1.8.2. **Test:** If the container is not TW\_ONEVALUE, or the data type is not TWTY UINT16, or the value is not TWCB\_AUTO, then end with error
	- 1.8.3. **Action: MSG\_RESET CAP\_CLEARBUFFERS** 
		- 1.8.3.1. **Test**: If result is not TWRC\_SUCCESS, then end with error
		- 1.8.3.2. **Test**: If the container is not TW\_ONEVALUE, or the data type is not TWTY UINT16, or the value is not TWCB AUTO, then end with error
- 1.9. Action: MSG\_GETCURRENT CAP\_CLEARPAGE
	- 1.9.1. **Test**: If result is not TWRC\_SUCCESS, then skip down to the next capability
	- 1.9.2. **Test**: If the container is not TW\_ONEVALUE, or the data type is not TWTY BOOL, or the value is not FALSE, then end with error
	- 1.9.3. **Action**: MSG\_RESET CAP\_CLEARPAGE
		- 1.9.3.1. **Test**: If result is not TWRC\_SUCCESS, then end with error
		- 1.9.3.2. **Test**: If the container is not TW\_ONEVALUE, or the data type is not TWTY\_BOOL, or the value is not FALSE, then end with error
- 1.10. **Action**: MSG\_GETCURRENT CAP\_DEVICEEVENT
	- 1.10.1. **Test**: If result is not TWRC\_SUCCESS, then skip down to the next capability
- 1.10.2. **Test**: If the container is not TW\_ARRAY, or the value is not an empty array, then end with error
- 1.10.3. **Action**: MSG\_RESET CAP\_DEVICEEVENT
	- 1.10.3.1. **Test**: If result is not TWRC\_SUCCESS, then end with error
	- 1.10.3.2. **Test**: If the container is not TW\_ARRAY, or the value is not an empty array, then end with error
- 1.11. **Action**: MSG\_GETCURRENT CAP\_DOUBLEFEEDDETECTION
	- 1.11.1. **Test**: If result is not TWRC\_SUCCESS, then skip down to the next capability
	- 1.11.2. **Test:** If the container is not TW\_ARRAY, or the value is not an empty array, then end with error
	- 1.11.3. **Action**: MSG\_RESET CAP\_DOUBLEFEEDDETECTION
		- 1.11.3.1. **Test**: If result is not TWRC\_SUCCESS, then end with error
		- 1.11.3.2. **Test**: If the container is not TW\_ARRAY, or the value is not an empty array, then end with error
- 1.12. **Action**: MSG\_GETCURRENT CAP\_ENDORSER
	- 1.12.1. **Test**: If result is not TWRC\_SUCCESS, then skip down to the next capability
	- 1.12.2. **Test**: If the container is not TW\_ONEVALUE, or the data type is not TWTY UINT32, or the value is not 1, then end with error
	- 1.12.3. **Action**: MSG\_RESET CAP\_ENDORSER
		- 1.12.3.1. **Test**: If result is not TWRC\_SUCCESS, then end with error
		- 1.12.3.2. **Test**: If the container is not TW\_ONEVALUE, or the data type is not TWTY\_UINT32, or the value is not 1, then end with error
- 1.13. **Action**: MSG\_GETCURRENT CAP\_FEEDERPREP
	- 1.13.1. **Test**: If result is not TWRC\_SUCCESS, then skip down to the next capability
	- 1.13.2. **Test**: If the container is not TW\_ONEVALUE, or the data type is not TWTY\_BOOL, or the value is not FALSE, then end with error
	- 1.13.3. **Action**: MSG\_RESET CAP\_FEEDERPREP
		- 1.13.3.1. **Test**: If result is not TWRC\_SUCCESS, then end with error
		- 1.13.3.2. **Test**: If the container is not TW\_ONEVALUE, or the data type is not TWTY BOOL, or the value is not FALSE, then end with error
- 1.14. Action: MSG\_GETCURRENT CAP\_FEEDPAGE
	- 1.14.1. **Test**: If result is not TWRC\_SUCCESS, then skip down to the next capability
- 1.14.2. **Test**: If the container is not TW\_ONEVALUE, or the data type is not TWTY\_BOOL, or the value is not FALSE, then end with error
- 1.14.3. **Action**: MSG\_RESET CAP\_FEEDPAGE
	- 1.14.3.1. **Test**: If result is not TWRC\_SUCCESS, then end with error
	- 1.14.3.2. **Test**: If the container is not TW\_ONEVALUE, or the data type is not TWTY\_BOOL, or the value is not FALSE, then end with error
- 1.15. **Action**: MSG\_GETCURRENT CAP\_INDICATORS
	- 1.15.1. **Test**: If the result is not TWRC\_SUCCESS, then end with error
	- 1.15.2. **Test**: If the container is not TW\_ONEVALUE, or the data type is not TWTY\_BOOL, or the value is not TRUE, then end with error
	- 1.15.3. **Action**: MSG\_RESET CAP\_INDICATORS
		- 1.15.3.1. **Test**: If result is not TWRC\_SUCCESS, then end with error
		- 1.15.3.2. **Test**: If the container is not TW\_ONEVALUE, or the data type is not TWTY\_BOOL, or the value is not TRUE, then end with error
- 1.16. **Action**: MSG\_GETCURRENT CAP\_INDICATORS
	- 1.16.1. **Test**: If result is not TWRC\_SUCCESS, then skip down to the next capability
	- 1.16.2. **Test**: If the container is not TW\_ONEVALUE, or the data type is not TWTY BOOL, or the value is not TRUE, then end with error
	- 1.16.3. **Action**: MSG\_RESET CAP\_INDICATORS
		- 1.16.3.1. **Test**: If result is not TWRC\_SUCCESS, then end with error
		- 1.16.3.2. **Test**: If the container is not TW\_ONEVALUE, or the data type is not TWTY\_BOOL, or the value is not TRUE, then end with error
- 1.17. **Action**: MSG\_GETCURRENT CAP\_JOBCONTROL
	- 1.17.1. **Test**: If result is not TWRC\_SUCCESS, then skip down to the next capability
	- 1.17.2. **Test**: If the container is not TW\_ONEVALUE, or the data type is not TWTY\_UINT16, or the value is not TWJC\_NONE, then end with error
	- 1.17.3. **Action**: MSG\_RESET CAP\_JOBCONTROL
		- 1.17.3.1. **Test**: If result is not TWRC\_SUCCESS, then end with error
		- 1.17.3.2. **Test**: If the container is not TW\_ONEVALUE, or the data type is not TWTY\_UINT16, or the value is not TWJC\_NONE, then end with error
- 1.18. Action: MSG\_GETCURRENT CAP\_MICRENABLED
	- 1.18.1. **Test**: If result is not TWRC\_SUCCESS, then skip down to the next capability
- 1.18.2. **Test**: If the container is not TW\_ONEVALUE, or the data type is not TWTY BOOL, or the value is not FALSE, then end with error
- 1.18.3. **Action**: MSG\_RESET CAP\_MICRENABLED
	- 1.18.3.1. **Test**: If result is not TWRC\_SUCCESS, then end with error
	- 1.18.3.2. **Test**: If the container is not TW\_ONEVALUE, or the data type is not TWTY\_BOOL, or the value is not FALSE, then end with error
- 1.19. **Action**: MSG\_GETCURRENT CAP\_PAPERHANDLING
	- 1.19.1. **Test**: If result is not TWRC\_SUCCESS, then skip down to the next capability
	- 1.19.2. **Test**: If the container is not TW\_ONEVALUE, or the data type is not TWTY UINT16, or the value is not TWPH\_NORMAL, then end with error
	- 1.19.3. **Action**: MSG\_RESET CAP\_PAPERHANDLING
		- 1.19.3.1. **Test**: If result is not TWRC\_SUCCESS, then end with error
		- 1.19.3.2. **Test**: If the container is not TW\_ONEVALUE, or the data type is not TWTY UINT16, or the value is not TWPH\_NORMAL, then end with error
- 1.20. **Action**: MSG\_GETCURRENT CAP\_PRINTERENABLED
	- 1.20.1. **Test**: If result is not TWRC\_SUCCESS, then skip down to the next capability
	- 1.20.2. **Test**: If the container is not TW\_ONEVALUE, or the data type is not TWTY\_BOOL, or the value is not FALSE, then end with error
	- 1.20.3. **Action**: MSG\_RESET CAP\_PRINTERENABLED
		- 1.20.3.1. **Test**: If result is not TWRC\_SUCCESS, then end with error
		- 1.20.3.2. **Test**: If the container is not TW\_ONEVALUE, or the data type is not TWTY BOOL, or the value is not FALSE, then end with error
- 1.21. **Action**: MSG\_GETCURRENT CAP\_PRINTERINDEX
	- 1.21.1. **Test**: If result is not TWRC\_SUCCESS, then skip down to the next capability
	- 1.21.2. **Test**: If the container is not TW\_ONEVALUE, or the data type is not TWTY UINT32, or the value is not 1, then end with error
	- 1.21.3. **Action**: MSG\_RESET CAP\_PRINTERINDEX
		- 1.21.3.1. **Test**: If result is not TWRC\_SUCCESS, then end with error
		- 1.21.3.2. **Test**: If the container is not TW\_ONEVALUE, or the data type is not TWTY\_UINT32, or the value is not 1, then end with error
- 1.22. Action: MSG\_GETCURRENT CAP\_REACQUIREALLOWED
	- 1.22.1. **Test**: If result is not TWRC\_SUCCESS, then skip down to the next capability
- 1.22.2. **Test**: If the container is not TW\_ONEVALUE, or the data type is not TWTY\_BOOL, or the value is not FALSE, then end with error
- 1.22.3. **Action**: MSG\_RESET CAP\_REACQUIREALLOWED
	- 1.22.3.1. **Test**: If result is not TWRC\_SUCCESS, then end with error
	- 1.22.3.2. **Test**: If the container is not TW\_ONEVALUE, or the data type is not TWTY\_BOOL, or the value is not FALSE, then end with error
- 1.23. **Action**: MSG\_GETCURRENT CAP\_SEGMENTED
	- 1.23.1. **Test**: If result is not TWRC\_SUCCESS, then skip down to the next capability
	- 1.23.2. **Test**: If the container is not TW\_ONEVALUE, or the data type is not TWTY UINT16, or the value is not TWSG\_NONE, then end with error
	- 1.23.3. **Action**: MSG\_RESET CAP\_SEGMENTED
		- 1.23.3.1. **Test**: If result is not TWRC\_SUCCESS, then end with error
		- 1.23.3.2. **Test**: If the container is not TW\_ONEVALUE, or the data type is not TWTY UINT16, or the value is not TWSG NONE, then end with error
- 1.24. **Action**: MSG\_GETCURRENT CAP\_TIMEBEFOREFIRSTCAPTURE
	- 1.24.1. **Test**: If result is not TWRC\_SUCCESS, then skip down to the next capability
	- 1.24.2. **Test**: If the container is not TW\_ONEVALUE, or the data type is not TWTY\_INT32, or the value is not 0, then end with error
	- 1.24.3. **Action**: MSG\_RESET CAP\_TIMEBEFOREFIRSTCAPTURE
		- 1.24.3.1. **Test**: If result is not TWRC\_SUCCESS, then end with error
		- 1.24.3.2. **Test**: If the container is not TW\_ONEVALUE, or the data type is not TWTY\_INT32, or the value is not 0, then end with error
- 1.25. **Action**: MSG\_GETCURRENT CAP\_TIMEBETWEENCAPTURES
	- 1.25.1. **Test**: If result is not TWRC\_SUCCESS, then skip down to the next capability
	- 1.25.2. **Test**: If the container is not TW\_ONEVALUE, or the data type is not TWTY\_INT32, or the value is not 0, then end with error
	- 1.25.3. **Action**: MSG\_RESET CAP\_TIMEBETWEENCAPTURES
		- 1.25.3.1. **Test**: If result is not TWRC\_SUCCESS, then end with error
		- 1.25.3.2. **Test**: If the container is not TW\_ONEVALUE, or the data type is not TWTY\_INT32, or the value is not 0, then end with error
- 1.26. **Action**: MSG\_GETCURRENT CAP\_THUMBNAILSENABLED
	- 1.26.1. **Test**: If result is not TWRC\_SUCCESS, then skip down to the next capability
- 1.26.2. **Test**: If the container is not TW\_ONEVALUE, or the data type is not TWTY BOOL, or the value is not FALSE, then end with error
- 1.26.3. **Action**: MSG\_RESET CAP\_THUMBNAILSENABLED
	- 1.26.3.1. **Test**: If result is not TWRC\_SUCCESS, then end with error
	- 1.26.3.2. **Test**: If the container is not TW\_ONEVALUE, or the data type is not TWTY\_BOOL, or the value is not FALSE, then end with error
- 1.27. Action: MSG\_GETCURRENT CAP\_XFERCOUNT
	- 1.27.1. **Test**: If result is not TWRC\_SUCCESS, then end with error
	- 1.27.2. **Test**: If the container is not TW\_ONEVALUE, or the data type is not TWTY INT16, or the value is not  $-1$ , then end with error
	- 1.27.3. **Action**: MSG\_RESET CAP\_XFERCOUNT
		- 1.27.3.1. **Test**: If result is not TWRC\_SUCCESS, then end with error
		- 1.27.3.2. **Test**: If the container is not TW\_ONEVALUE, or the data type is not TWTY INT16, or the value is not  $-1$ , then end with error
- 1.28. **Action**: MSG\_GETCURRENT ICAP\_AUTOBRIGHT
	- 1.28.1. **Test**: If result is not TWRC\_SUCCESS, then skip down to the next capability
	- 1.28.2. **Test**: If the container is not TW\_ONEVALUE, or the data type is not TWTY BOOL, or the value is not FALSE, then end with error
	- 1.28.3. **Action**: MSG\_RESET ICAP\_AUTOBRIGHT
		- 1.28.3.1. **Test**: If result is not TWRC\_SUCCESS, then end with error
		- 1.28.3.2. **Test**: If the container is not TW\_ONEVALUE, or the data type is not TWTY BOOL, or the value is not FALSE, then end with error
- 1.29. **Action**: MSG\_GETCURRENT ICAP\_AUTODISCARDBLANKPAGES
	- 1.29.1. **Test**: If result is not TWRC\_SUCCESS, then skip down to the next capability
	- 1.29.2. **Test**: If the container is not TW\_ONEVALUE, or the data type is not TWTY\_UINT16, or the value is not TWBP\_DISABLED, then end with error
	- 1.29.3. **Action**: MSG\_RESET ICAP\_AUTODISCARDBLANKPAGES
		- 1.29.3.1. **Test**: If result is not TWRC\_SUCCESS, then end with error
		- 1.29.3.2. **Test**: If the container is not TW\_ONEVALUE, or the data type is not TWTY UINT16, or the value is not TWBP DISABLED, then end with error
- 1.30. **Action**: MSG\_GETCURRENT ICAP\_AUTOMATICCOLORENABLED
	- 1.30.1. **Test**: If result is not TWRC\_SUCCESS, then skip down to the next capability
- 1.30.2. **Test**: If the container is not TW\_ONEVALUE, or the data type is not TWTY\_BOOL, or the value is not FALSE, then end with error
- 1.30.3. **Action**: MSG\_RESET ICAP\_AUTOMATICCOLORENABLED
	- 1.30.3.1. **Test**: If result is not TWRC\_SUCCESS, then end with error
	- 1.30.3.2. **Test**: If the container is not TW\_ONEVALUE, or the data type is not TWTY\_BOOL, or the value is not FALSE, then end with error
- 1.31. **Action**: MSG\_GETCURRENT ICAP\_AUTOMATICCOLORNONCOLORPIXELTYPE
	- 1.31.1. **Test**: If result is not TWRC\_SUCCESS, then skip down to the next capability
	- 1.31.2. **Test**: If the container is not TW\_ONEVALUE, or the data type is not TWTY\_UINT16, or the value is not TWPT\_BW, then end with error
	- 1.31.3. **Action**: MSG\_RESET ICAP\_AUTOMATICCOLORNONCOLORPIXELTYPE
		- 1.31.3.1. **Test**: If result is not TWRC\_SUCCESS, then end with error
		- 1.31.3.2. **Test**: If the container is not TW\_ONEVALUE, or the data type is not TWTY UINT16, or the value is not TWPT\_BW, then end with error
- 1.32. **Action**: MSG\_GETCURRENT ICAP\_AUTOMATICROTATE
	- 1.32.1. **Test**: If result is not TWRC\_SUCCESS, then skip down to the next capability
	- 1.32.2. **Test**: If the container is not TW\_ONEVALUE, or the data type is not TWTY BOOL, or the value is not FALSE, then end with error
	- 1.32.3. **Action**: MSG\_RESET ICAP\_AUTOMATICROTATE
		- 1.32.3.1. **Test**: If result is not TWRC\_SUCCESS, then end with error
		- 1.32.3.2. **Test**: If the container is not TW\_ONEVALUE, or the data type is not TWTY BOOL, or the value is not FALSE, then end with error
- 1.33. **Action**: MSG\_GETCURRENT ICAP\_AUTOSIZE
	- 1.33.1. **Test**: If result is not TWRC\_SUCCESS, then skip down to the next capability
	- 1.33.2. **Test**: If the container is not TW\_ONEVALUE, or the data type is not TWTY UINT16, or the value is not TWAS NONE, then end with error
	- 1.33.3. **Action**: MSG\_RESET ICAP\_AUTOSIZE
		- 1.33.3.1. **Test**: If result is not TWRC\_SUCCESS, then end with error
		- 1.33.3.2. **Test**: If the container is not TW\_ONEVALUE, or the data type is not TWTY UINT16, or the value is not TWAS NONE, then end with error
- 1.34. **Action**: MSG\_GETCURRENT ICAP\_BARCODEDETECTIONENABLED
	- 1.34.1. **Test**: If result is not TWRC\_SUCCESS, then skip down to the next capability
- 1.34.2. **Test**: If the container is not TW\_ONEVALUE, or the data type is not TWTY BOOL, or the value is not FALSE, then end with error
- 1.34.3. **Action**: MSG\_RESET ICAP\_BARCODEDETECTIONENABLED
	- 1.34.3.1. **Test**: If result is not TWRC\_SUCCESS, then end with error
	- 1.34.3.2. **Test**: If the container is not TW\_ONEVALUE, or the data type is not TWTY\_BOOL, or the value is not FALSE, then end with error
- 1.35. 1.35 **Action**: MSG\_GETCURRENT ICAP\_BITORDER
	- 1.35.1. **Test**: If result is not TWRC\_SUCCESS, then skip down to the next capability
	- 1.35.2. **Test**: If the container is not TW\_ONEVALUE, or the data type is not TWTY UINT16, or the value is not TWBO\_MSBFIRST, then end with error
	- 1.35.3. **Action**: MSG\_RESET ICAP\_BITORDER
		- 1.35.3.1. **Test**: If result is not TWRC\_SUCCESS, then end with error
		- 1.35.3.2. **Test**: If the container is not TW\_ONEVALUE, or the data type is not TWTY UINT16, or the value is not TWBO\_MSBFIRST, then end with error
- 1.36. **Action**: MSG\_GETCURRENT ICAP\_BITORDERCODES
	- 1.36.1. **Test**: If result is not TWRC\_SUCCESS, then skip down to the next capability
	- 1.36.2. **Test**: If the container is not TW\_ONEVALUE, or the data type is not TWTY UINT16, or the value is not TWBO LSBFIRST, then end with error
	- 1.36.3. **Action**: MSG\_RESET ICAP\_BITORDERCODES
		- 1.36.3.1. **Test**: If result is not TWRC\_SUCCESS, then end with error
		- 1.36.3.2. **Test**: If the container is not TW\_ONEVALUE, or the data type is not TWTY UINT16, or the value is not TWBO LSBFIRST, then end with error
- 1.37. **Action**: MSG\_GETCURRENT ICAP\_BRIGHTNESS
	- 1.37.1. **Test**: If result is not TWRC\_SUCCESS, then skip down to the next capability
	- 1.37.2. **Test**: If the container is not TW\_ONEVALUE, or the data type is not TWTY\_FIX32, or the value is not 0, then end with error
	- 1.37.3. **Action**: MSG\_RESET ICAP\_BRIGHTNESS
		- 1.37.3.1. **Test**: If result is not TWRC\_SUCCESS, then end with error
		- 1.37.3.2. **Test**: If the container is not TW\_ONEVALUE, or the data type is not TWTY FIX32, or the value is not  $0$ , then end with error
- 1.38. Action: MSG\_GETCURRENT ICAP\_CCITTKFACTOR
- 1.38.1. **Test**: If result is not TWRC\_SUCCESS, then skip down to the next capability
- 1.38.2. **Test**: If the container is not TW\_ONEVALUE, or the data type is not TWTY UINT16, or the value is not 4, then end with error
- 1.38.3. **Action**: MSG\_RESET ICAP\_CCITTKFACTOR
	- 1.38.3.1. **Test**: If result is not TWRC\_SUCCESS, then end with error
	- 1.38.3.2. **Test**: If the container is not TW\_ONEVALUE, or the data type is not TWTY UINT16, or the value is not 4, then end with error
- 1.39. **Action**: MSG\_GETCURRENT ICAP\_COLORMANAGEMENTENABLED
	- 1.39.1. **Test**: If result is not TWRC\_SUCCESS, then skip down to the next capability
	- 1.39.2. **Test**: If the container is not TW\_ONEVALUE, or the data type is not TWTY\_BOOL, or the value is not TRUE, then end with error
	- 1.39.3. **Action**: MSG\_RESET ICAP\_COLORMANAGEMENTENABLED
		- 1.39.3.1. **Test**: If result is not TWRC\_SUCCESS, then end with error
		- 1.39.3.2. **Test**: If the container is not TW\_ONEVALUE, or the data type is not TWTY\_BOOL, or the value is not TRUE, then end with error
- 1.40. Action: MSG\_GETCURRENT ICAP\_COMPRESSION
	- 1.40.1. **Test**: If result is not TWRC\_SUCCESS, then skip down to the next capability
	- 1.40.2. **Test**: If the container is not TW\_ONEVALUE, or the data type is not TWTY UINT16, or the value is not TWCP COMPRESSION, then end with error
	- 1.40.3. **Action**: MSG\_RESET ICAP\_COMPRESSION
		- 1.40.3.1. **Test**: If result is not TWRC\_SUCCESS, then end with error
		- 1.40.3.2. **Test**: If the container is not TW\_ONEVALUE, or the data type is not TWTY UINT16, or the value is not TWCP COMPRESSION, then end with error
- 1.41. Action: MSG\_GETCURRENT ICAP\_CONTRAST
	- 1.41.1. **Test**: If result is not TWRC\_SUCCESS, then skip down to the next capability
	- 1.41.2. **Test**: If the container is not TW\_ONEVALUE, or the data type is not TWTY FIX32, or the value is not  $0$ , then end with error
	- 1.41.3. **Action**: MSG\_RESET ICAP\_CONTRAST
		- 1.41.3.1. **Test**: If result is not TWRC\_SUCCESS, then end with error
		- 1.41.3.2. **Test**: If the container is not TW\_ONEVALUE, or the data type is not TWTY\_FIX32, or the value is not 0, then end with error
- 1.42. **Action**: MSG\_GETCURRENT ICAP\_EXTIMAGEINFO
- 1.42.1. **Test**: If result is not TWRC\_SUCCESS, then skip down to the next capability
- 1.42.2. **Test:** If the container is not TW\_ONEVALUE, or the data type is not TWTY\_BOOL, or the value is not TRUE, then end with error
- 1.42.3. **Action**: MSG\_RESET ICAP\_EXTIMAGEINFO
	- 1.42.3.1. **Test**: If result is not TWRC\_SUCCESS, then end with error
	- 1.42.3.2. **Test**: If the container is not TW\_ONEVALUE, or the data type is not TWTY\_BOOL, or the value is not TRUE, then end with error
- 1.43. **Action**: MSG\_GETCURRENT ICAP\_FILTER
	- 1.43.1. **Test**: If result is not TWRC\_SUCCESS, then skip down to the next capability
	- 1.43.2. **Test:** If the container is not TW ARRAY, or the value is not an empty array, then end with error
	- 1.43.3. **Action**: MSG\_RESET ICAP\_FILTER
		- 1.43.3.1. **Test**: If result is not TWRC\_SUCCESS, then end with error
		- 1.43.3.2. **Test**: If the container is not TW\_ARRAY, or the value is not an empty array, then end with error
- 1.44. **Action**: MSG\_GETCURRENT ICAP\_FLIPROTATION
	- 1.44.1. **Test**: If result is not TWRC\_SUCCESS, then skip down to the next capability
	- 1.44.2. **Test:** If the container is not TW\_ONEVALUE, or the data type is not TWTY UINT16, or the value is not TWFR\_BOOK, then end with error
	- 1.44.3. **Action**: MSG\_RESET ICAP\_FLIPROTATION
		- 1.44.3.1. **Test**: If result is not TWRC\_SUCCESS, then end with error
		- 1.44.3.2. **Test**: If the container is not TW\_ONEVALUE, or the data type is not TWTY UINT16, or the value is not TWFR BOOK, then end with error
- 1.45. **Action**: MSG\_GETCURRENT ICAP\_GAMMA
	- 1.45.1. **Test**: If result is not TWRC\_SUCCESS, then skip down to the next capability
	- 1.45.2. **Test**: If the container is not TW\_ONEVALUE, or the data type is not TWTY\_FIX32, or the value is not 2.2, then end with error
	- 1.45.3. **Action**: MSG\_RESET ICAP\_GAMMA
		- 1.45.3.1. **Test**: If result is not TWRC\_SUCCESS, then end with error
		- 1.45.3.2. **Test**: If the container is not TW\_ONEVALUE, or the data type is not TWTY\_FIX32, or the value is not 2.2, then end with error
- 1.46. Action: MSG GETCURRENT ICAP HIGHLIGHT
- 1.46.1. **Test**: If result is not TWRC\_SUCCESS, then skip down to the next capability
- 1.46.2. **Test**: If the container is not TW\_ONEVALUE, or the data type is not TWTY\_FIX32, or the value is not 255, then end with error
- 1.46.3. **Action**: MSG\_REEST ICAP\_HIGHLIGHT
	- 1.46.3.1. **Test**: If result is not TWRC\_SUCCESS, then end with error
	- 1.46.3.2. **Test**: If the container is not TW\_ONEVALUE, or the data type is not TWTY\_FIX32, or the value is not 255, then end with error
- 1.47. **Action**: MSG\_GETCURRENT ICAP\_IMAGEMERGE
	- 1.47.1. **Test**: If result is not TWRC\_SUCCESS, then skip down to the next capability
	- 1.47.2. **Test**: If the container is not TW\_ONEVALUE, or the data type is not TWTY UINT16, or the value is not TWIM\_NONE, then end with error
	- 1.47.3. **Action**: MSG\_RESET ICAP\_IMAGEMERGE
		- 1.47.3.1. **Test**: If result is not TWRC\_SUCCESS, then end with error
		- 1.47.3.2. **Test**: If the container is not TW\_ONEVALUE, or the data type is not TWTY UINT16, or the value is not TWIM NONE, then end with error
- 1.48. **Action**: MSG\_GETCURRENT ICAP\_IMAGEMERGEHEIGHTTHRESHOLD
	- 1.48.1. **Test**: If result is not TWRC\_SUCCESS, then skip down to the next capability
	- 1.48.2. **Test**: If the container is not TW\_ONEVALUE, or the data type is not TWTY\_FIX32, or the value is not 0, then end with error
	- 1.48.3. **Action**: MSG\_GETCURRENT ICAP\_IMAGEMERGEHEIGHTTHRESHOLD
		- 1.48.3.1. **Test**: If result is not TWRC\_SUCCESS, then end with error
		- 1.48.3.2. **Test**: If the container is not TW\_ONEVALUE, or the data type is not TWTY\_FIX32, or the value is not 0, then end with error
- 1.49. **Action**: MSG\_GETCURRENT ICAP\_MIRROR
	- 1.49.1. **Test**: If result is not TWRC\_SUCCESS, then skip down to the next capability
	- 1.49.2. **Test**: If the container is not TW\_ONEVALUE, or the data type is not TWTY UINT16, or the value is not TWMR\_NONE, then end with error
	- 1.49.3. **Action**: MSG\_RESET ICAP\_MIRROR
		- 1.49.3.1. **Test**: If result is not TWRC\_SUCCESS, then end with error
		- 1.49.3.2. **Test**: If the container is not TW\_ONEVALUE, or the data type is not TWTY UINT16, or the value is not TWMR\_NONE, then end with error
- 1.50. **Action**: MSG\_GETCURRENT ICAP\_ORIENTATION
	- 1.50.1. **Test**: If result is not TWRC\_SUCCESS, then skip down to the next capability
	- 1.50.2. **Test**: If the container is not TW\_ONEVALUE, or the data type is not TWTY UINT16, or the value is not TWOR PORTRAIT, then end with error
	- 1.50.3. **Action**: MSG\_RESET ICAP\_ORIENTATION
		- 1.50.3.1. **Test**: If result is not TWRC\_SUCCESS, then end with error
		- 1.50.3.2. **Test**: If the container is not TW\_ONEVALUE, or the data type is not TWTY\_UINT16, or the value is not TWOR\_PORTRAIT, then end with error
- 1.51. Action: MSG\_GETCURRENT ICAP\_OVERSCAN
	- 1.51.1. **Test**: If result is not TWRC\_SUCCESS, then skip down to the next capability
	- 1.51.2. **Test**: If the container is not TW\_ONEVALUE, or the data type is not TWTY UINT16, or the value is not TWOV NONE, then end with error
	- 1.51.3. **Action**: MSG\_RESET ICAP\_OVERSCAN
		- 1.51.3.1. **Test**: If result is not TWRC\_SUCCESS, then end with error
		- 1.51.3.2. **Test**: If the container is not TW\_ONEVALUE, or the data type is not TWTY UINT16, or the value is not TWOV NONE, then end with error
- 1.52. **Action**: MSG\_GETCURRENT ICAP\_PATCHCODEDETECTIONENABLED
	- 1.52.1. **Test**: If result is not TWRC\_SUCCESS, then skip down to the next capability
	- 1.52.2. **Test**: If the container is not TW\_ONEVALUE, or the data type is not TWTY\_BOOL, or the value is not FALSE, then end with error
	- 1.52.3. **Action**: MSG\_RESET ICAP\_PATCHCODEDETECTIONENABLED
		- 1.52.3.1. **Test**: If result is not TWRC\_SUCCESS, then end with error
		- 1.52.3.2. **Test**: If the container is not TW\_ONEVALUE, or the data type is not TWTY BOOL, or the value is not FALSE, then end with error
- 1.53. **Action**: MSG\_GETCURRENT ICAP\_PIXELFLAVOR
	- 1.53.1. **Test**: If result is not TWRC\_SUCCESS, then skip down to the next capability
	- 1.53.2. **Test**: If the container is not TW\_ONEVALUE, or the data type is not TWTY UINT16, or the value is not TWPF CHOCOLATE, then end with error
	- 1.53.3. **Action**: MSG\_RESET ICAP\_PIXELFLAVOR

1.53.3.1. **Test**: If result is not TWRC\_SUCCESS, then end with error

- 1.53.3.2. **Test**: If the container is not TW\_ONEVALUE, or the data type is not TWTY UINT16, or the value is not TWPF CHOCOLATE, then end with error
- 1.54. **Action**: MSG\_GETCURRENT ICAP\_PIXELFLAVORCODES
	- 1.54.1. **Test**: If result is not TWRC\_SUCCESS, then skip down to the next capability
	- 1.54.2. **Test:** If the container is not TW\_ONEVALUE, or the data type is not TWTY UINT16, or the value is not TWPF\_CHOCOLATE, then end with error
	- 1.54.3. **Action**: MSG\_RESET ICAP\_PIXELFLAVORCODES
		- 1.54.3.1. **Test**: If result is not TWRC\_SUCCESS, then end with error
		- 1.54.3.2. **Test**: If the container is not TW\_ONEVALUE, or the data type is not TWTY UINT16, or the value is not TWPF CHOCOLATE, then end with error
- 1.55. **Action**: MSG\_GETCURRENT ICAP\_ROTATION
	- 1.55.1. **Test**: If result is not TWRC\_SUCCESS, then skip down to the next capability
	- 1.55.2. **Test**: If the container is not TW\_ONEVALUE, or the data type is not TWTY\_FIX32, or the value is not 0, then end with error
	- 1.55.3. **Action**: MSG\_RESET ICAP\_ROTATION
		- 1.55.3.1. **Test**: If result is not TWRC\_SUCCESS, then end with error
		- 1.55.3.2. **Test**: If the container is not TW\_ONEVALUE, or the data type is not TWTY\_FIX32, or the value is not 0, then end with error
- 1.56. **Action**: MSG\_GETCURRENT ICAP\_SHADOW
	- 1.56.1. **Test**: If result is not TWRC\_SUCCESS, then skip down to the next capability
	- 1.56.2. **Test**: If the container is not TW\_ONEVALUE, or the data type is not TWTY\_FIX32, or the value is not 0, then end with error
	- 1.56.3. **Action**: MSG\_RESET ICAP\_SHADOW
		- 1.56.3.1. **Test**: If result is not TWRC\_SUCCESS, then end with error
		- 1.56.3.2. **Test**: If the container is not TW\_ONEVALUE, or the data type is not TWTY\_FIX32, or the value is not 0, then end with error
- 1.57. **Action**: MSG\_GETCURRENT ICAP\_THRESHOLD
	- 1.57.1. **Test**: If result is not TWRC\_SUCCESS, then skip down to the next capability
	- 1.57.2. **Test**: If the container is not TW\_ONEVALUE, or the data type is not TWTY\_FIX32, or the value is not 128, then end with error
	- 1.57.3. **Action**: MSG\_RESET ICAP\_THRESHOLD
- 1.57.3.1. **Test**: If result is not TWRC\_SUCCESS, then end with error
- 1.57.3.2. **Test**: If the container is not TW\_ONEVALUE, or the data type is not TWTY\_FIX32, or the value is not 128, then end with error

#### 1.58. **Action**: MSG\_GETCURRENT ICAP\_TILES

- 1.58.1. **Test**: If result is not TWRC\_SUCCESS, then skip down to the next capability
- 1.58.2. **Test**: If the container is not TW\_ONEVALUE, or the data type is not TWTY BOOL, or the value is not FALSE, then end with error
- 1.58.3. **Action**: MSG\_RESET ICAP\_TILES
	- 1.58.3.1. **Test**: If result is not TWRC\_SUCCESS, then end with error
	- 1.58.3.2. **Test**: If the container is not TW\_ONEVALUE, or the data type is not TWTY\_BOOL, or the value is not FALSE, then end with error
- 1.59. **Action**: MSG\_GETCURRENT ICAP\_TIMEFILL
	- 1.59.1. **Test**: If result is not TWRC\_SUCCESS, then skip down to the next capability
	- 1.59.2. **Test**: If the container is not TW\_ONEVALUE, or the data type is not TWTY UINT16, or the value is not 1, then end with error
	- 1.59.3. **Action**: MSG\_RESET ICAP\_TIMEFILL
		- 1.59.3.1. **Test**: If result is not TWRC\_SUCCESS, then end with error
		- 1.59.3.2. **Test**: If the container is not TW\_ONEVALUE, or the data type is not TWTY UINT16, or the value is not 1, then end with error
- 1.60. **Action**: MSG\_GETCURRENT ICAP\_UNDEFINEDIMAGESIZE
	- 1.60.1. **Test**: If result is not TWRC\_SUCCESS, then skip down to the next capability
	- 1.60.2. **Test**: If the container is not TW\_ONEVALUE, or the data type is not TWTY BOOL, or the value is not FALSE, then end with error
	- 1.60.3. **Action**: MSG\_RESET ICAP\_UNDEFINEDIMAGESIZE
		- 1.60.3.1. **Test**: If result is not TWRC\_SUCCESS, then end with error
		- 1.60.3.2. **Test**: If the container is not TW\_ONEVALUE, or the data type is not TWTY BOOL, or the value is not FALSE, then end with error
- 1.61. Action: MSG\_GETCURRENT ICAP\_UNITS
	- 1.61.1. **Test**: If result is not TWRC\_SUCCESS, then skip down to the next capability
	- 1.61.2. **Test**: If the container is not TW\_ONEVALUE, or the data type is not TWTY UINT16, or the value is not TWUN INCHES, then end with error
	- 1.61.3. Action: MSG\_RESET ICAP\_UNITS
- 1.61.3.1. **Test**: If result is not TWRC\_SUCCESS, then end with error
- 1.61.3.2. **Test**: If the container is not TW\_ONEVALUE, or the data type is not TWTY UINT16, or the value is not TWUN INCHES, then end with error
- 1.62. Action: MSG\_GETCURRENT ICAP\_XFERMECH
	- 1.62.1. **Test**: If result is not TWRC\_SUCCESS, then skip down to the next capability
	- 1.62.2. **Test**: If the container is not TW\_ONEVALUE, or the data type is not TWTY UINT16, or the value is not  $-1$ , then end with error
	- 1.62.3. **Action**: MSG\_RESET ICAP\_XFERMECH
		- 1.62.3.1. **Test**: If result is not TWRC\_SUCCESS, then end with error
		- 1.62.3.2. **Test**: If the container is not TW\_ONEVALUE, or the data type is not TWTY UINT16, or the value is not  $-1$ , then end with error
- 1.63. **Action**: MSG\_GETCURRENT ICAP\_XSCALING
	- 1.63.1. **Test**: If result is not TWRC\_SUCCESS, then skip down to the next capability
	- 1.63.2. **Test**: If the container is not TW\_ONEVALUE, or the data type is not TWTY\_FIX32, or the value is not 1, then end with error
	- 1.63.3. **Action**: MSG\_RESET ICAP\_XSCALING
		- 1.63.3.1. **Test**: If result is not TWRC\_SUCCESS, then end with error
		- 1.63.3.2. **Test**: If the container is not TW\_ONEVALUE, or the data type is not TWTY\_FIX32, or the value is not 1, then end with error
- 1.64. **Action**: MSG\_GETCURRENT ICAP\_YSCALING
	- 1.64.1. **Test**: If result is not TWRC\_SUCCESS, then skip down to the next capability
	- 1.64.2. **Test**: If the container is not TW\_ONEVALUE, or the data type is not TWTY\_FIX32, or the value is not 1, then end with error
	- 1.64.3. **Action**: MSG\_RESET ICAP\_YSCALING
		- 1.64.3.1. **Test**: If result is not TWRC\_SUCCESS, then end with error
		- 1.64.3.2. **Test**: If the container is not TW\_ONEVALUE, or the data type is not TWTY\_FIX32, or the value is not 1, then end with error
- 1.65. **Action**: MSG\_GETCURRENT ICAP\_ZOOMFACTOR
	- 1.65.1. **Test**: If result is not TWRC\_SUCCESS, then skip down to the next capability
	- 1.65.2. **Test**: If the container is not TW\_ONEVALUE, or the data type is not TWTY\_INT16, or the value is not 0, then end with error
	- 1.65.3. **Action**: MSG\_RESET ICAP\_ZOOMFACTOR
- 1.65.3.1. **Test**: If result is not TWRC\_SUCCESS, then end with error
- 1.65.3.2. **Test**: If the container is not TW\_ONEVALUE, or the data type is not TWTY INT16, or the value is not 0, then end with error